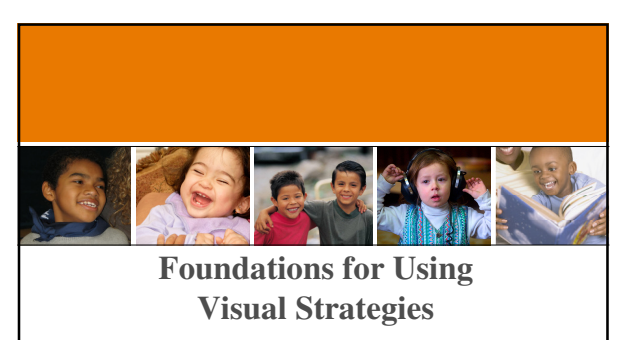

Thursday December 11, 2008  $10:00 - 12:00$ 

> Bridget Ames, Simon Technology Center Coordinator Meghan Kunz, Assistive Technology Specialist PACER CENTER<sup>3</sup>

#### **Welcome to the Webinar**

• Remember for sound, use a phone and call in using 1-866- 516-5393 access code 80927889

007, PACER Cent

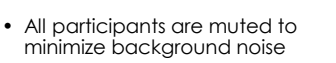

Page 2 • For technical support call 952- 838-9000 and let them know you need help with the Simon Technology Center webinar

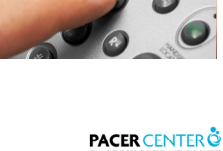

 $\sigma$ 

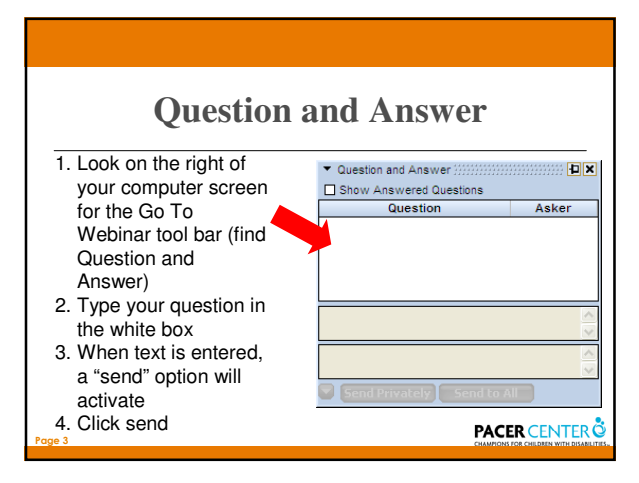

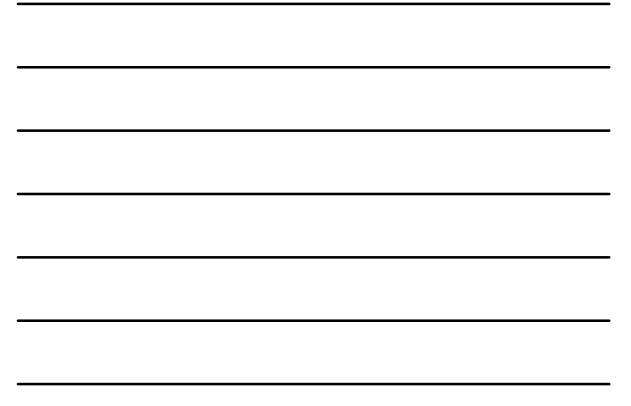

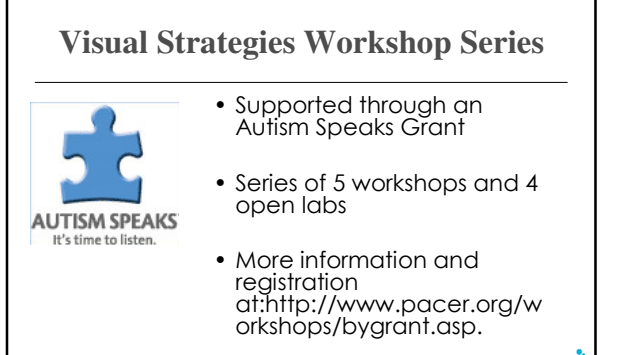

**PACER CENTER** 

#### **Your Presenters**

#### • Bridget Ames

Page 4

Page 5

– Coordinator, PACER Center's Simon Technology Center – Speech Language Pathologist

– Assistive Technology Specialist

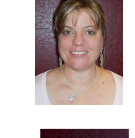

• Meghan Kunz

– Assistive Technology Specialist

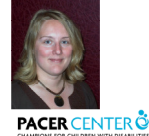

#### **Agenda**

- PACER and the Simon Technology Center
- Making a Case for Using Visual Strategies
- Body and Language Tips
- Problems and Solutions
- Overview of Software Tools
- Resources

Page 6

#### **PACER Center**

- Not-for-profit organization
- Serving parents of children with disabilities
- Primarily staffed by parents of children with disabilities

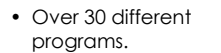

Page 7

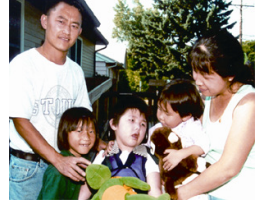

**PACER CENTER** 

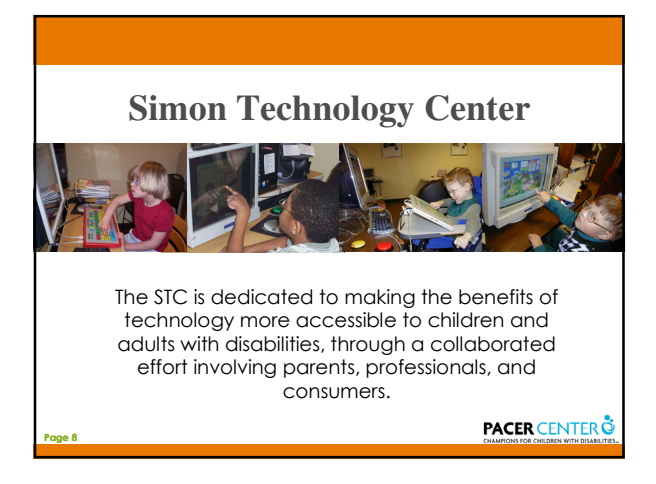

## **STC Services** • Assistive Technology Information and Referral • Lending Library • Free Consultations • Individualized Trainings • Workshops and In-services • SUPER Service • Special Projects**PACER CENTER** Page 9

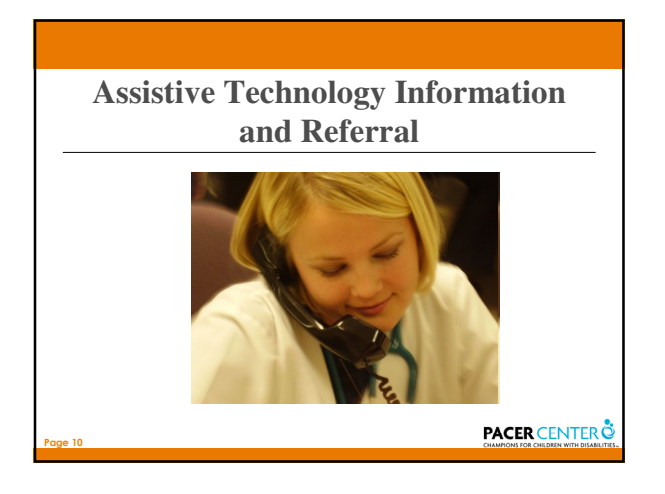

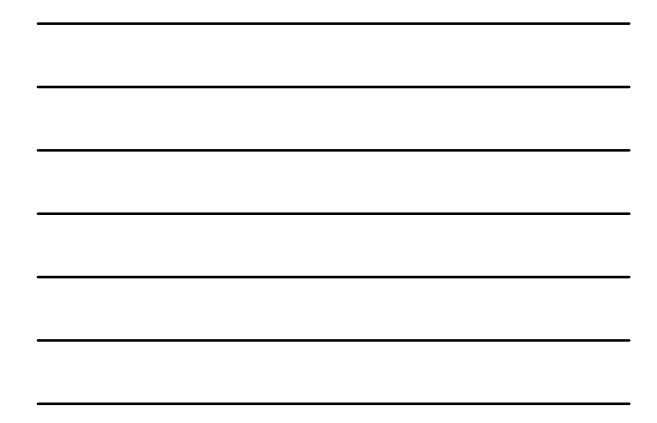

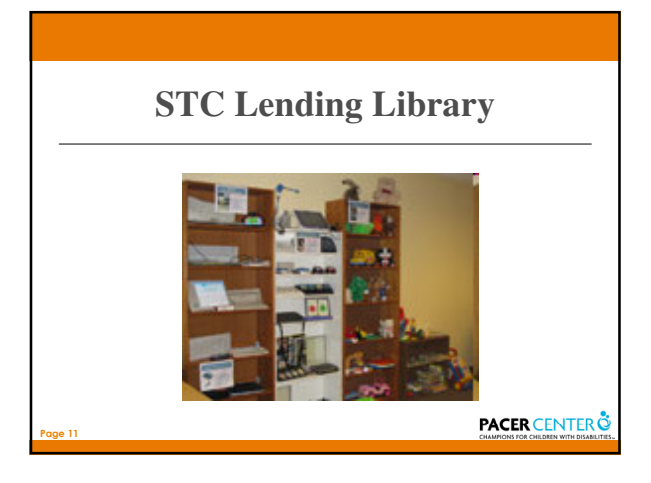

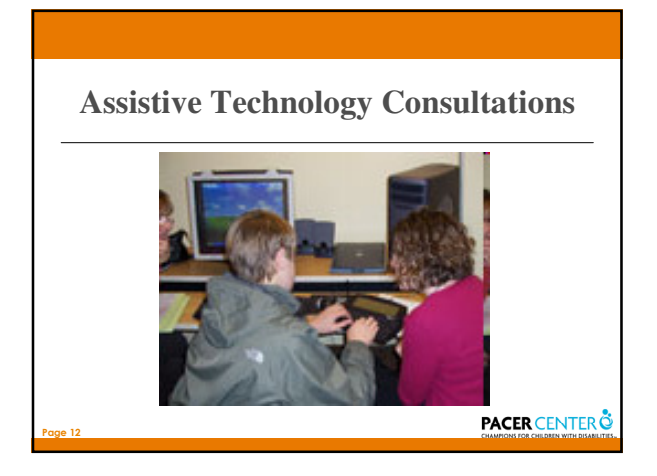

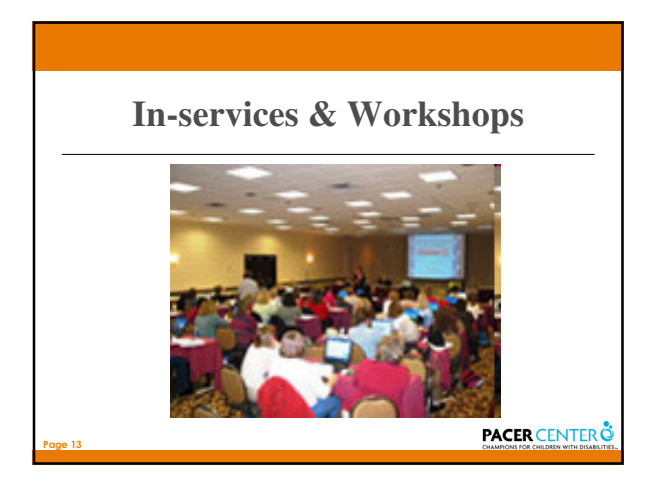

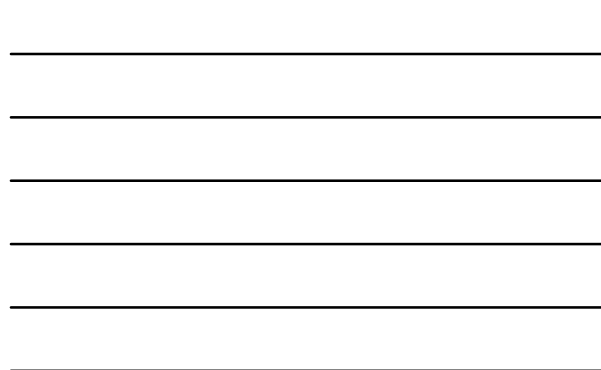

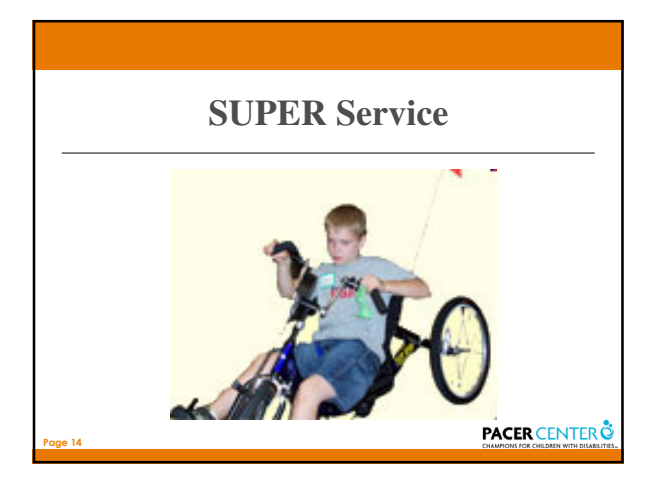

## **Housekeeping Details**

• Questions

– Use the question/answer feature on the Gotowebinar toolbar

- No Breaks
- Webinar/Workshop Survey Questions at the conclusion of webinar
- About you

Page 15

#### **Participants will learn:**

- WHY!! A case for using visual strategies
- Tools and features to create a visually friendly environment

Page 16

Page 17

Page 18

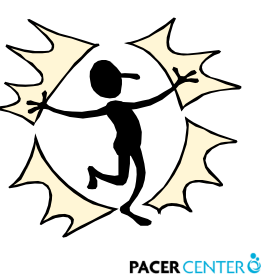

#### **Foundations**

- First foundational principle
	- You need to understand why visuals are important • Visual learners do not respond to verbal language in the same way as other learners.
- Second foundational principle
	- You need to understand the relationship between verbal language learning and visual language learning
- Third foundational principle
	- You need to understand all the ways we can present a visual support upport<br>• Body language, facial expressions, picture representation, etc.<br>• PACER CENTER
		-

I THINK IN PICTURES. Words are like a second language to me. I translate both spoken and written words into full-color movies, complete with sound, which run like a VCR tape in my head. When somebody speaks to me, his words are instantly translated into pictures. Language-based thinkers often find this phenomenon difficult to understand, but in my job as an equipment designer for the livestock industry, visual thinking is a tremendous advantage.

> Dr. Temple Grandin**PACER CENTER**

#### **Making our Verbal Language Meaningful**

- Commenting
- Repeating
- Scripting

Page 19

Page 20

Page 21

- Creating a high probability of a yes response
- Giving choices
- Redirecting

**PACER CENTER** 

#### **Did I really say that?**

- When offering choices make sure you can live with both choices
- Make sure you're not mistakenly offering them an opportunity to say no
- Avoid/Reduce using no, don't and stop

**PACER CENTER** 

#### *Para Verbals*

- The bridge between our verbals and non verbals
- Consist of tone, prosody, intonation, inflection

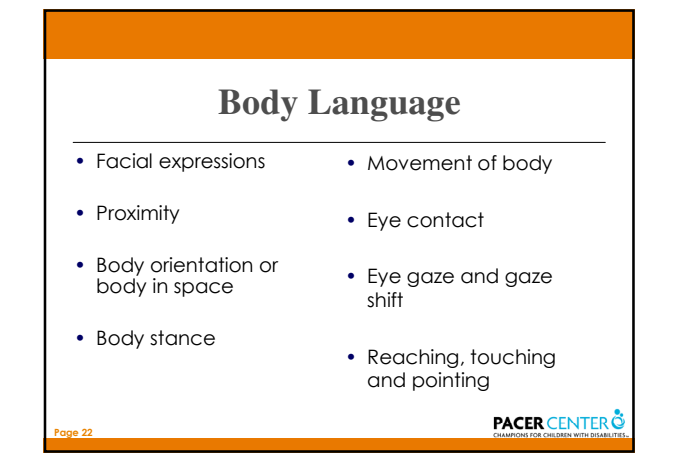

#### **What Our Words** Don't **Say**

- Smile or frown
- Open or closed body position
- Reactive or proactive body position
- Abrupt or calculated movements
- Touching and grabbing

Page 23

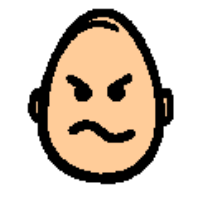

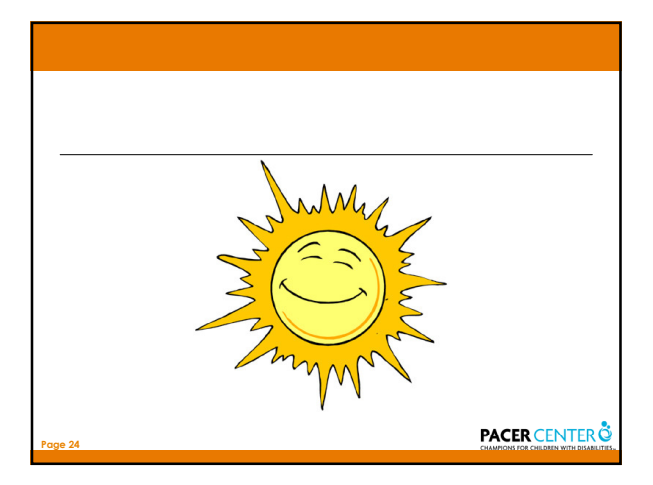

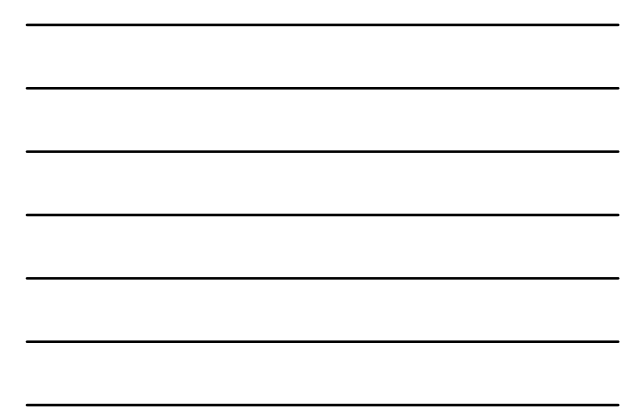

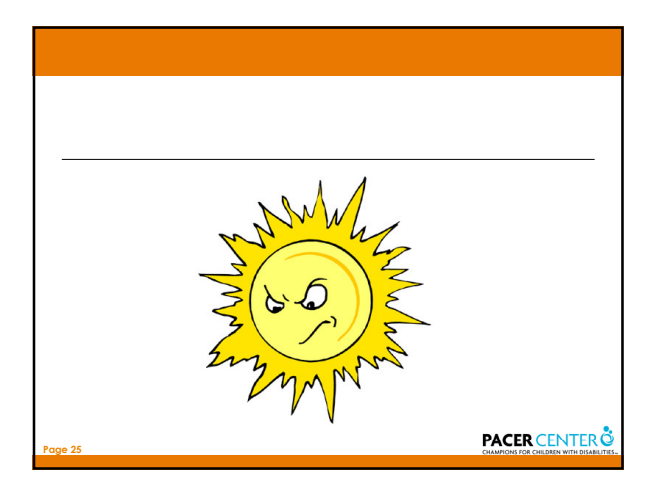

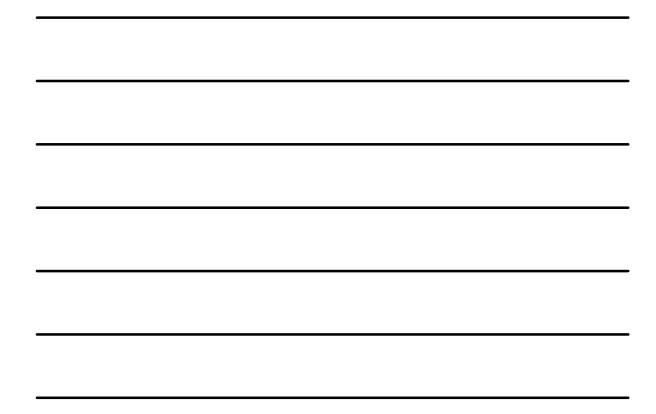

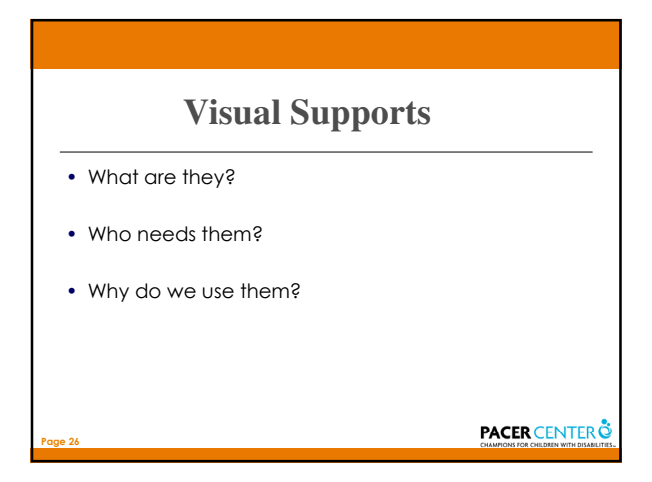

#### **1. You Are a Visual Tool**

- facial expressions
- shaking or nodding your head
- holding out your hand
- holding up an object
- and lots more

Page 27

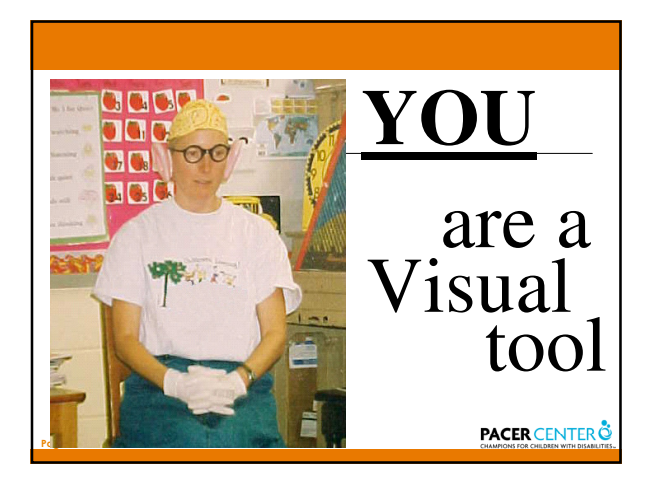

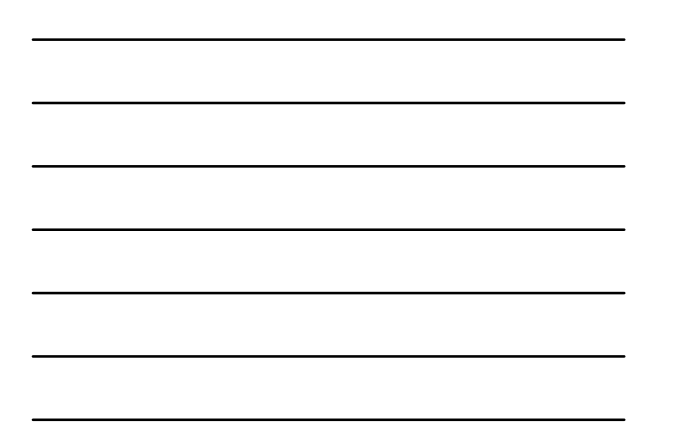

### **2. Naturally Occurring in the Environment**

• objects, people

Page 29

- pictures, posters, photographs
- printed material, books, labels, signs

**PACER CENTER** 

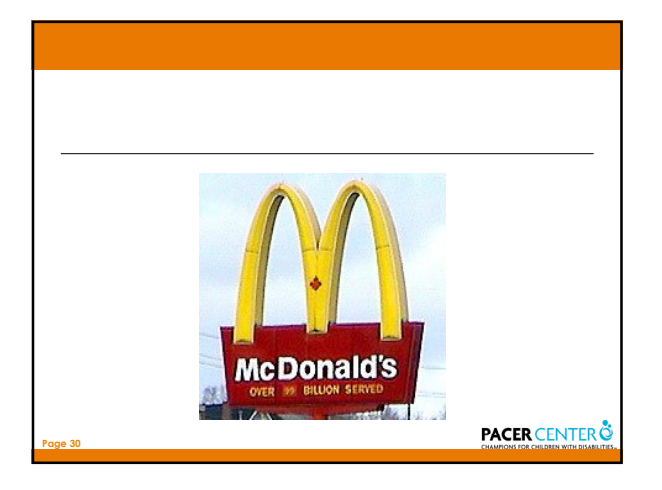

10

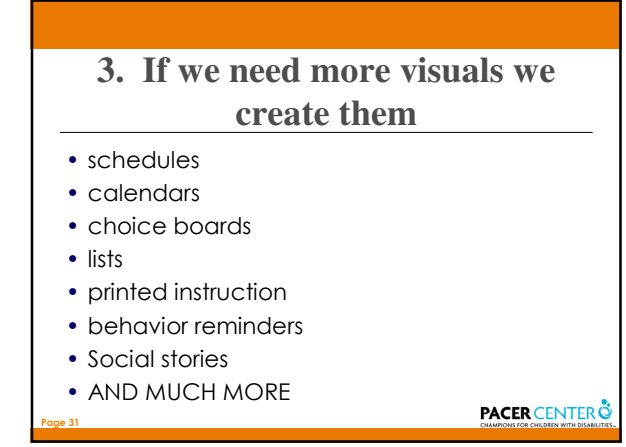

**How do you use visual supports?** The Visual Tool Mini Test **PACER CENTER** Page 32

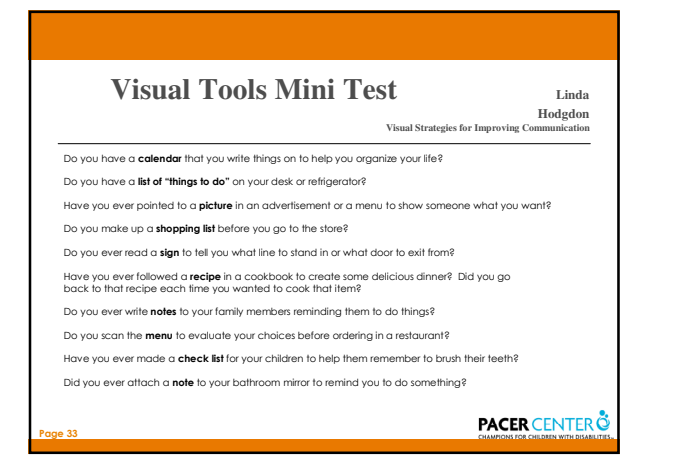

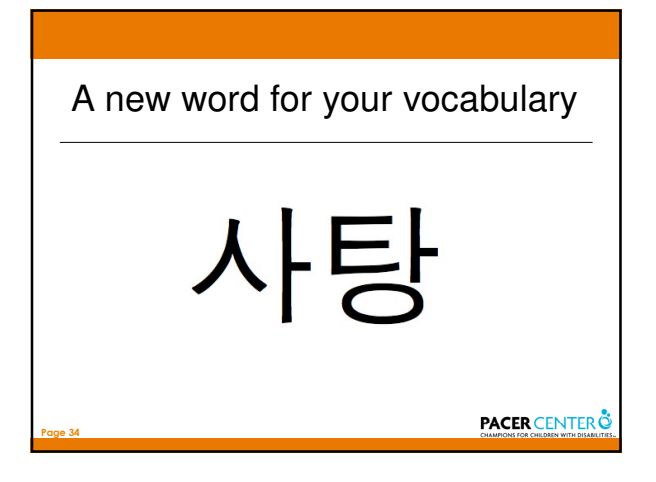

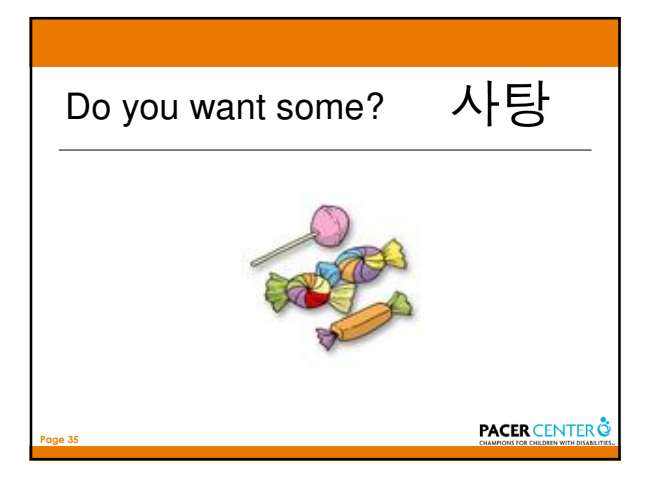

What images do you conjure when you hear "ice cream"?

Page 36

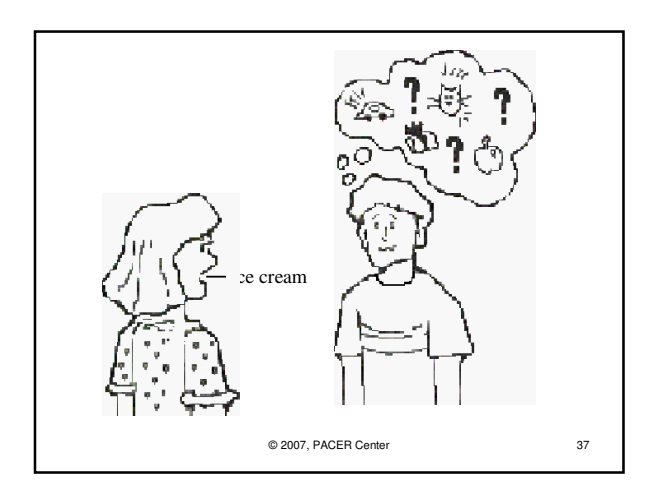

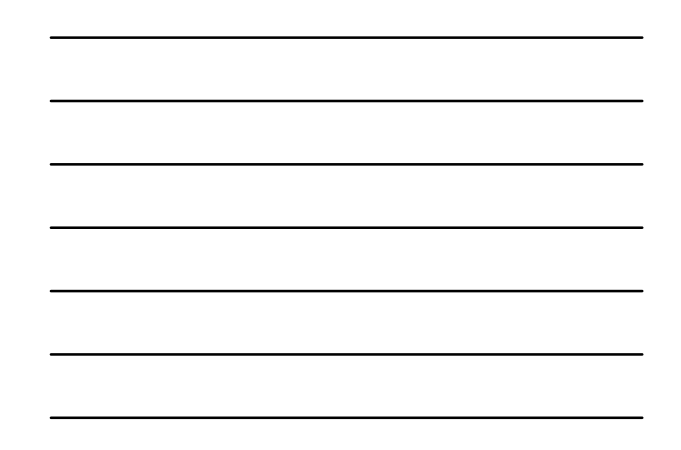

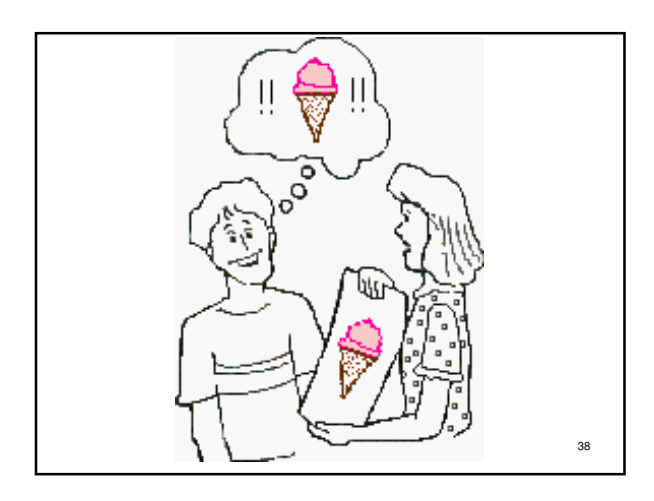

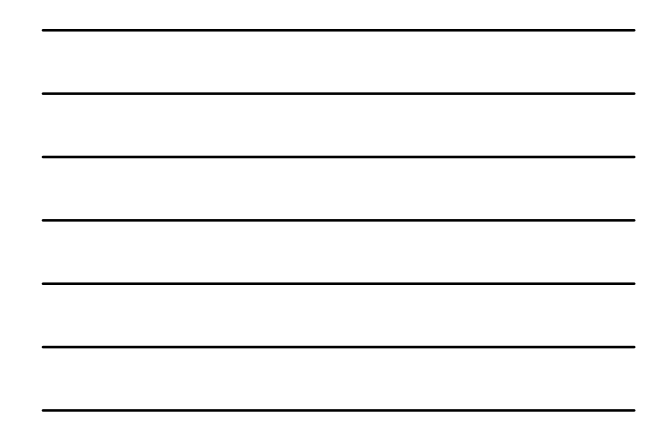

#### **Who would benefit from visual supports?**

☺ While visual supports have mainly been used to benefit students with ASD the bottom line is that visual supports benefit ALL learners.

Page 39

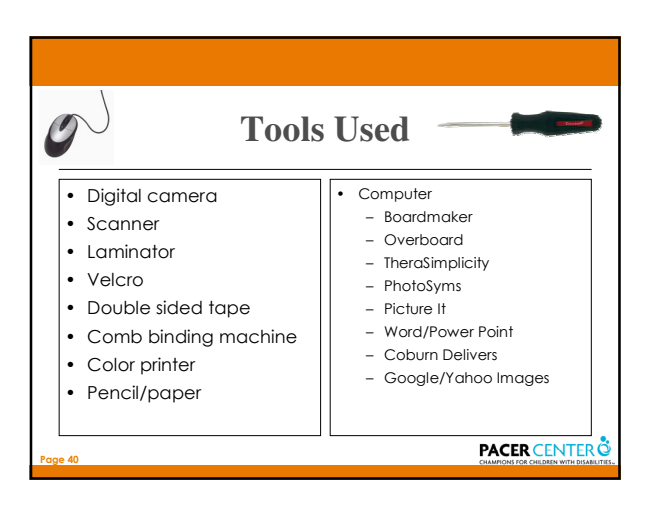

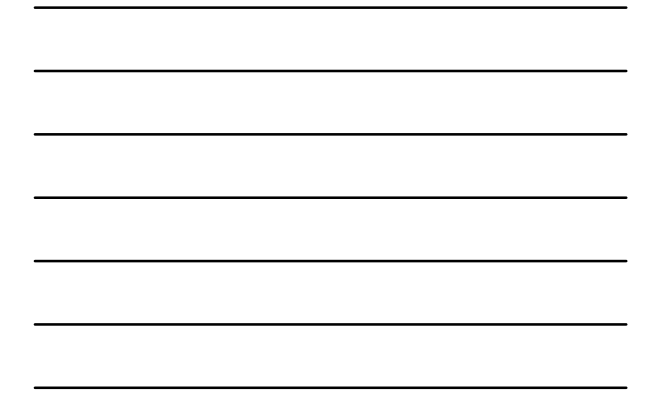

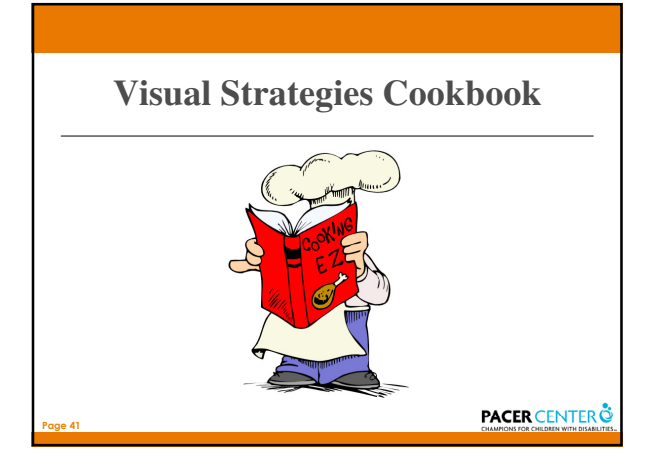

# •Listening •Self Control •Daily Behavior Sheet •Token and penny **Behavior Management**

boards •Visual Clocks

Page 42

**Problem:** During instructional time, learner is distracted and not attending to speaker

Solution: Increase awareness of how to be a good listener

☼ Systematically teach a listening unit use supporting material such as The Listening Walk and The Conversation Club

☼ Create visuals to support the unit

Page 43

visual of the listening rules

social story about listening and what listening looks like

☼ Initially use a heavy schedule of reinforcement to establish the listening rules **PACER CENTER** 

aaar **a a c**  $\mathbf{G}$ **EG** © 2007, PACER Center 44

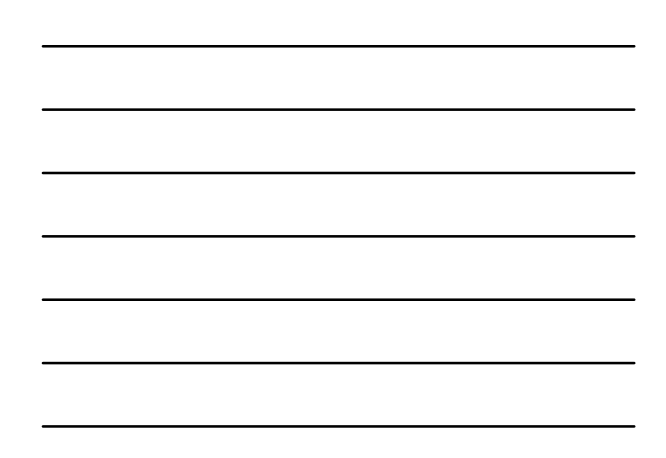

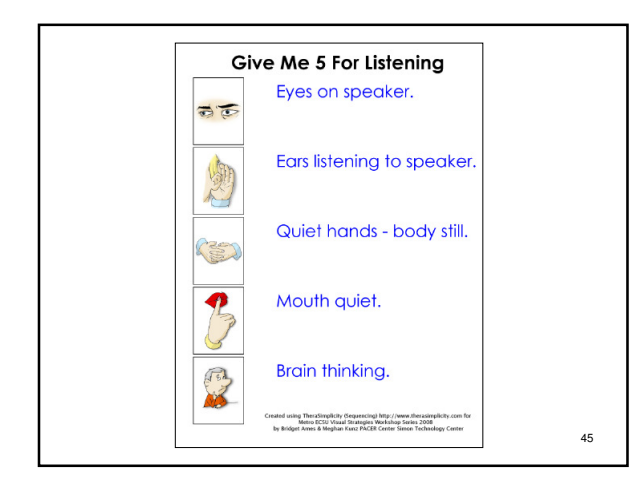

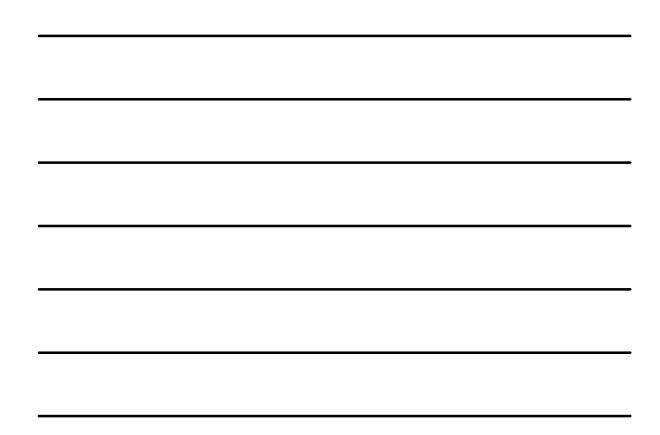

#### **Support Material**

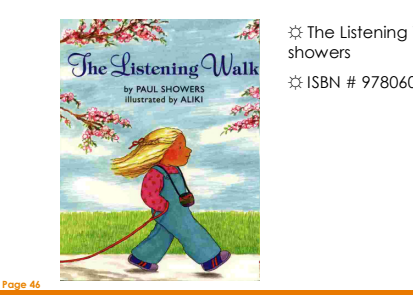

☼ The Listening Walk by Paul ☼ ISBN # 9780606027106

**PACER CENTER** 

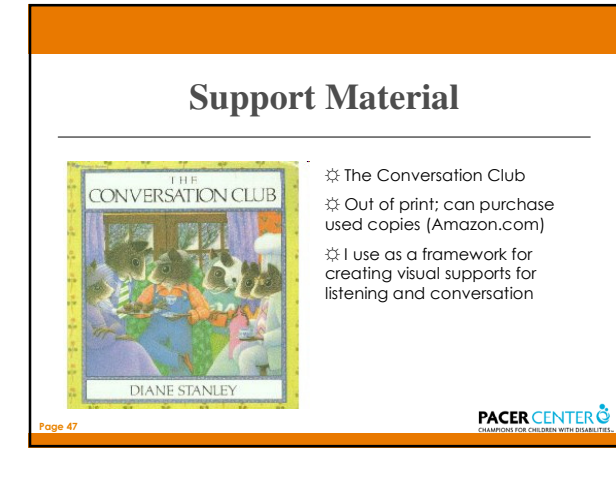

When people talk to me, it's usually something I need to hear.

It's important to look at people & stop what I'm doing when they have something to tell me.

Sometimes grown-ups and kids tell me VERY important things that I need to know.

If I don't look & listen I might miss the message that they're trying to give me.

All the other kids look and listen when people talk to them. I know it's wrong to keep doing what I'm doing when grown-ups want me to listen.

When people talk to me, I will STOP what I'm doing and look & listen to them.

© 2007, PACER Center 48

Problem: Students don't recognize when they are getting out of control; They lack awareness and strategies to keep their bodies in control

**Solution:** Use visuals to increase awareness of self and improve self monitoring skills

- ☼ Visual Thermometer
- ☼ Boiling Water

**PACER CENTER** 

**PACER CENTER** 

#### **Visual Thermometer**

- Create a visual using color and words the learner has chosen or understands
- The goal is to increases their awareness and understanding of their bodies
- A tool to teach them self control
- Gives learners strategies to regulate their body

Page 50

Page 49

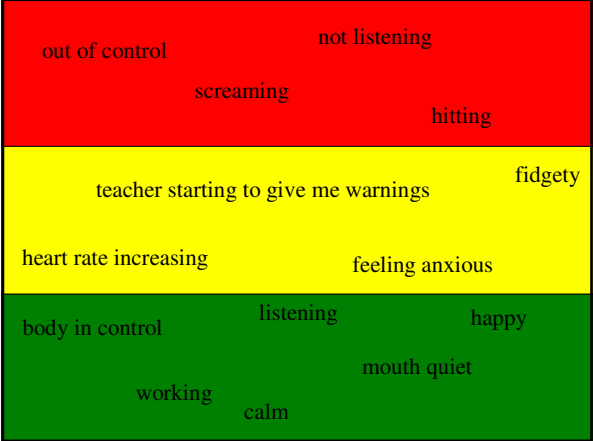

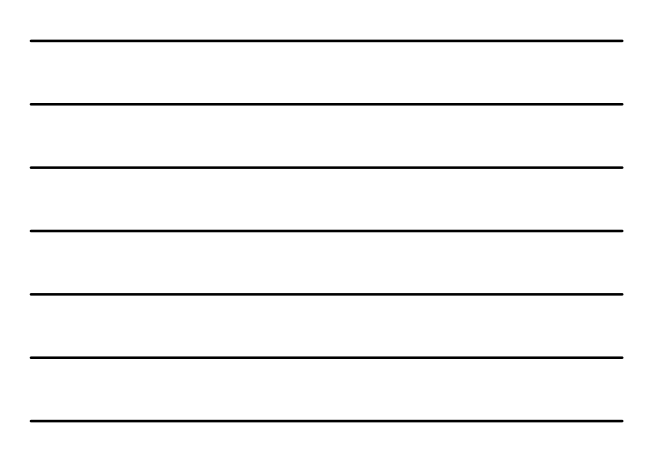

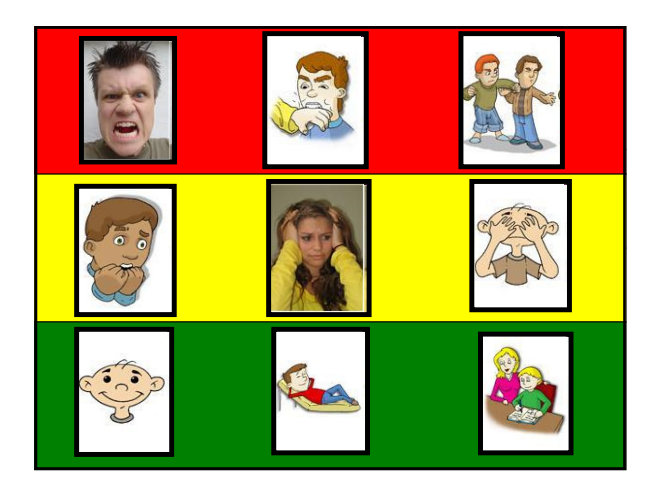

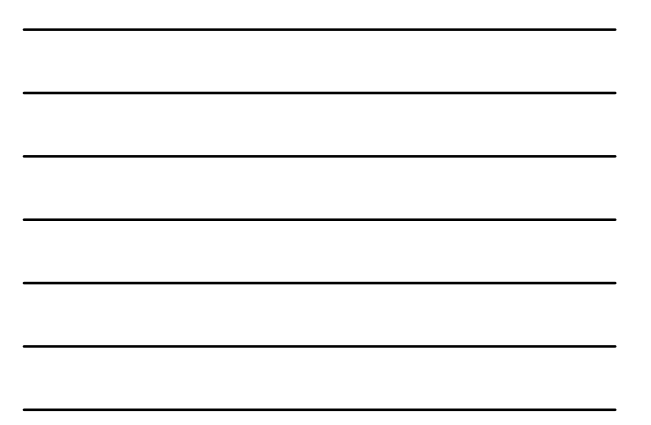

#### **if you are feeling RED:**

- 
- 1. Take a Body Break with a teacher<br>2. Use Relaxation techniques (breathing, rubbing, chewy foods, sour candy, etc.)<br>3. Alone time to walk, sit, listen to music, play game boy, read<br>4. Visit the OT
- 

#### **If you are feeling YELLOW:**

- 
- 
- 
- 1. Use relaxation techniques(Breathing, Rubbing, Squeezing)<br>2. Go for a walk<br>4. Stet a drink of water<br>4. Suck on a war head<br>5. If possible, let a teacher know that you are having a hard day...maybe we can help!!<br>6. If poss

#### **If you are feeling GREEN:**

- 
- 
- 
- **1. Participate in class activity 2. Earn points 3. Have fun 4. Smile 5. Give encouragement to your classmates 6. Respect personal space (bubble) of others**

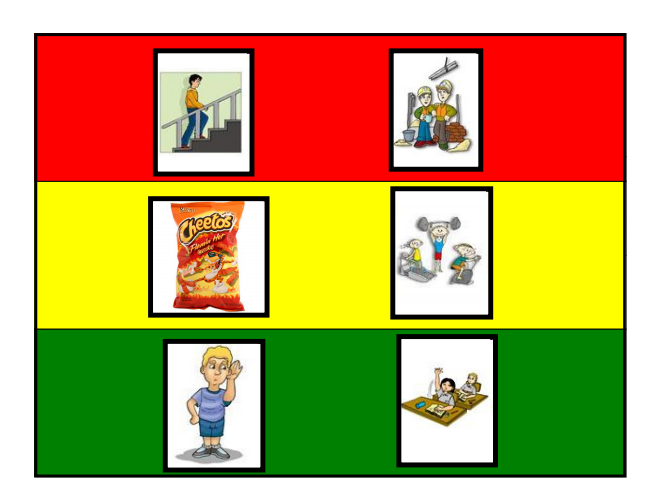

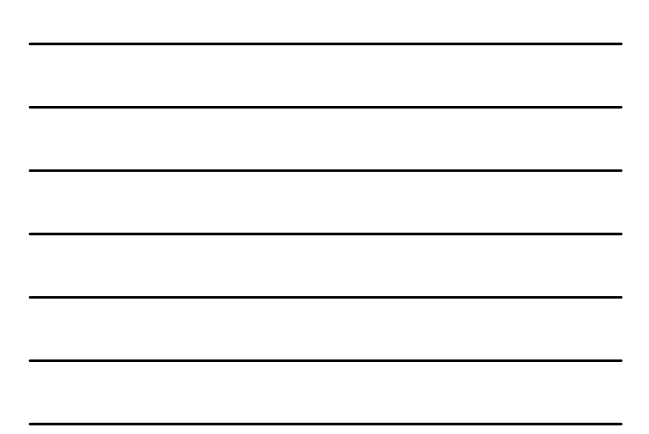

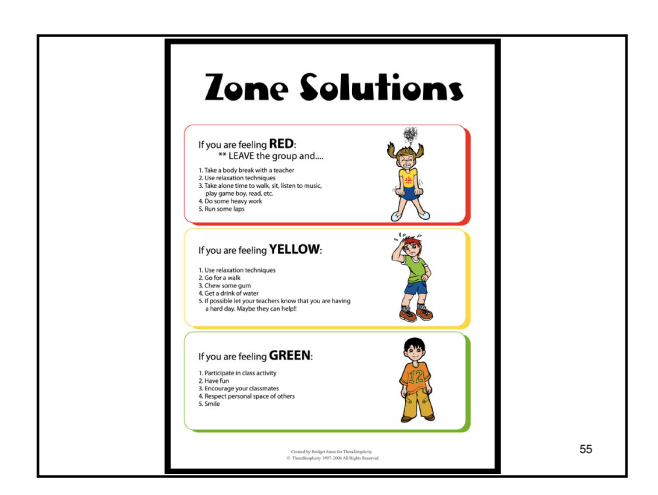

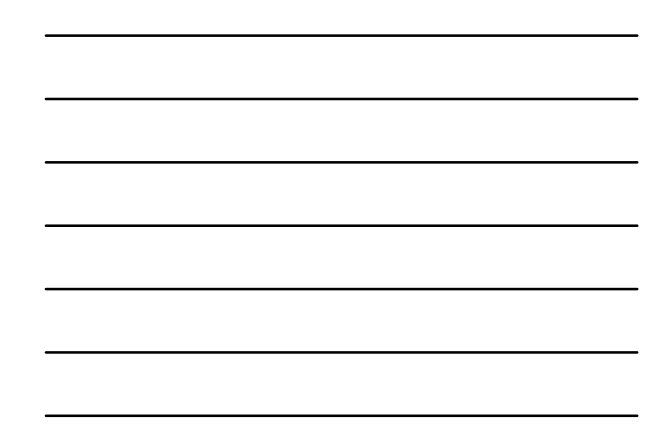

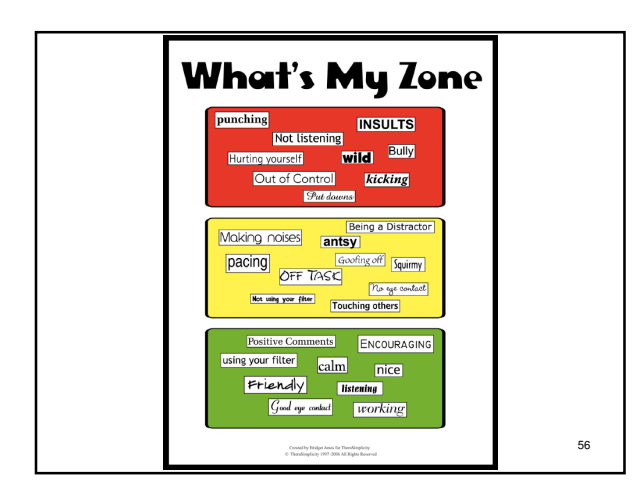

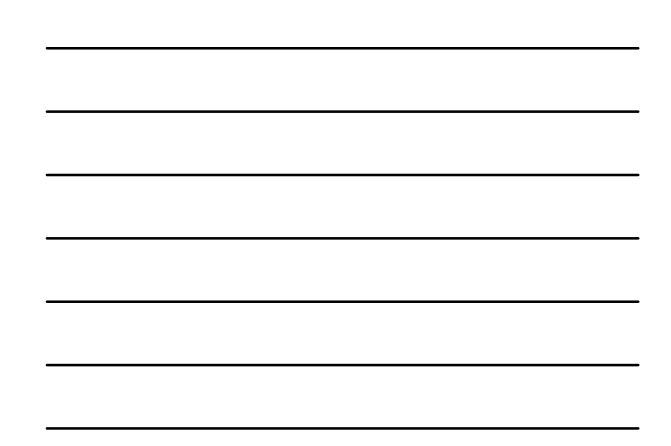

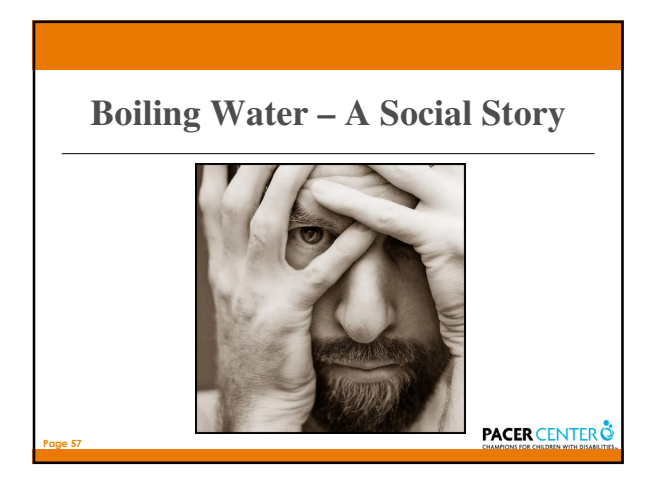

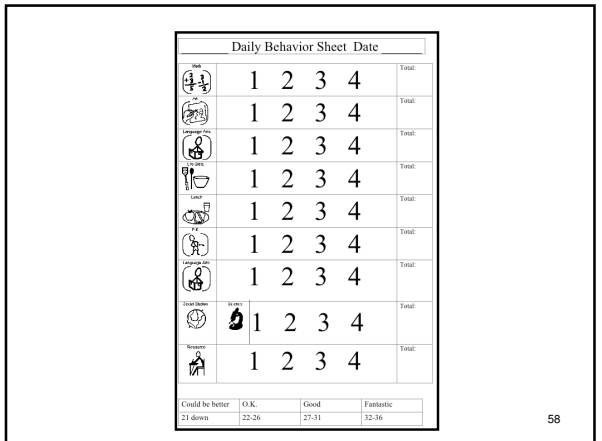

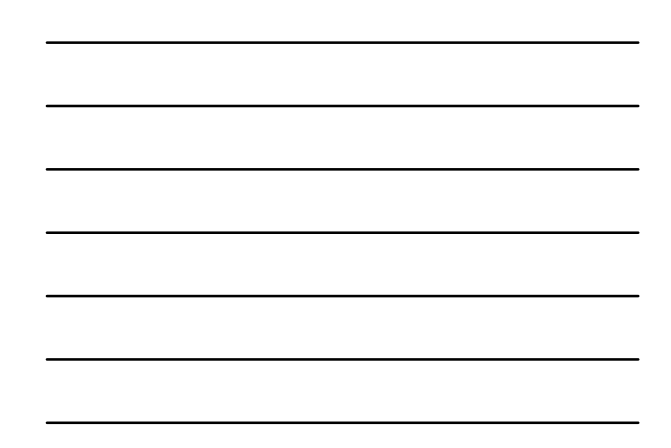

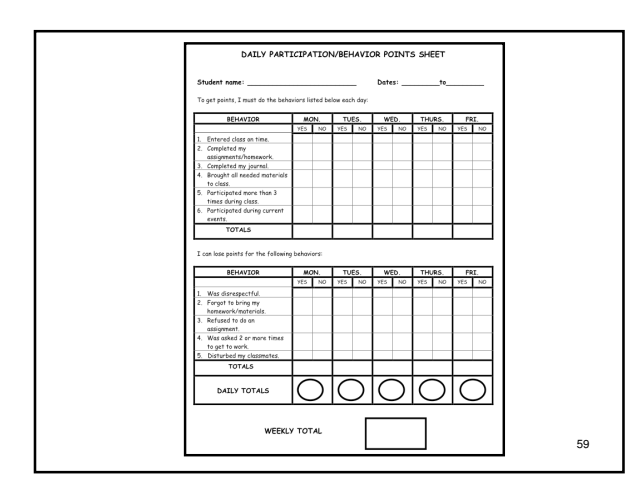

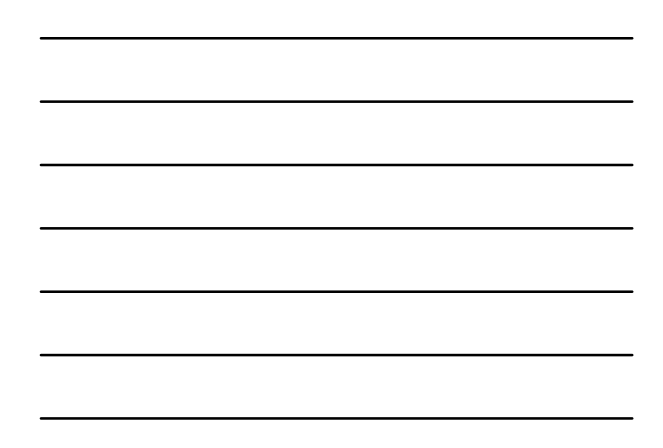

## Problem: Students have difficulty understanding the passage of time and don't attend to clocks

**Solution:** Visual "Timers"

Page 60

*OUse a token system to show the passage of time AUse anything that works* 

-We've used poker chips, pennies, nickels, circling letters, etc.

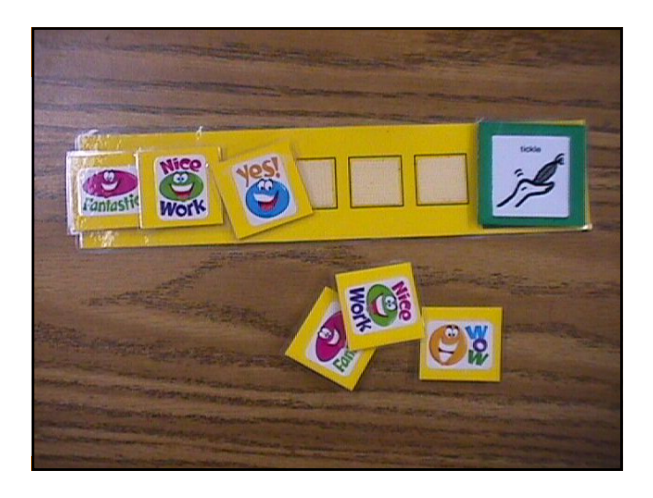

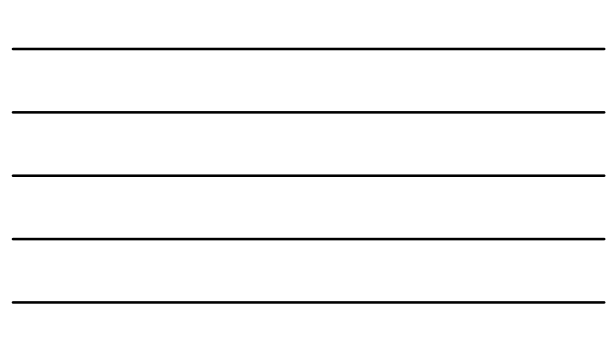

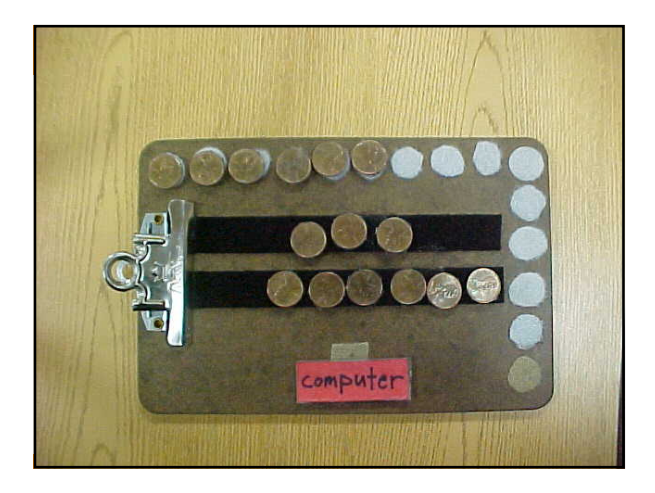

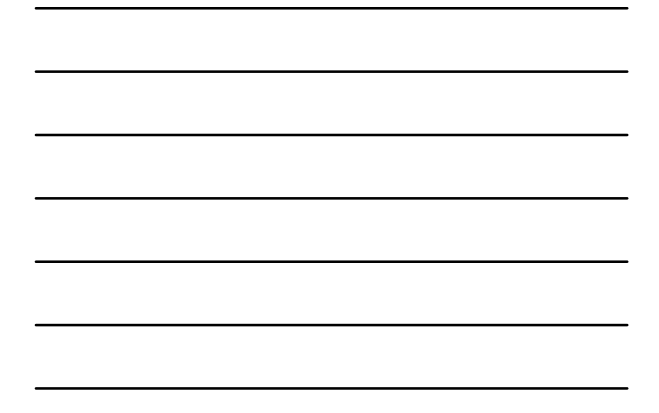

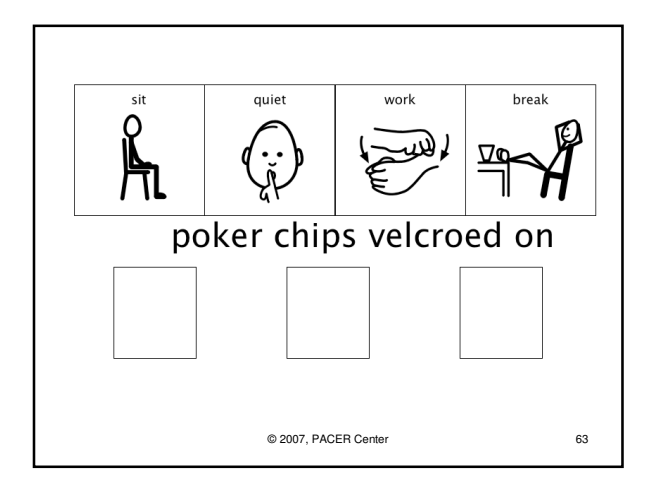

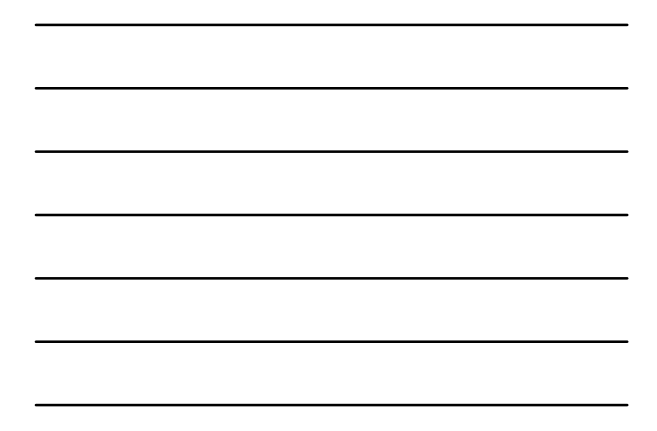

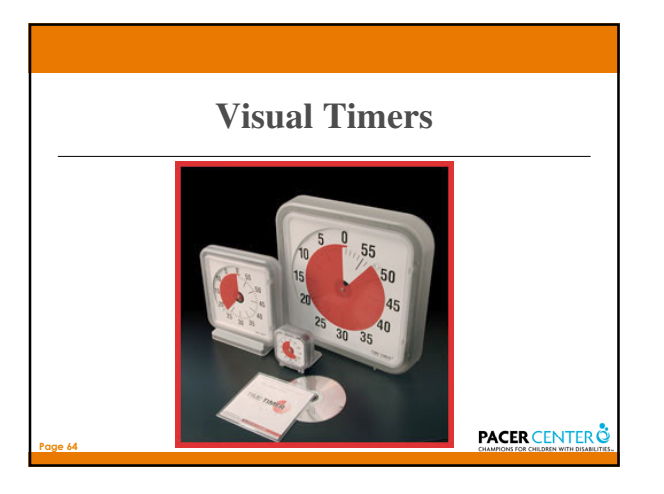

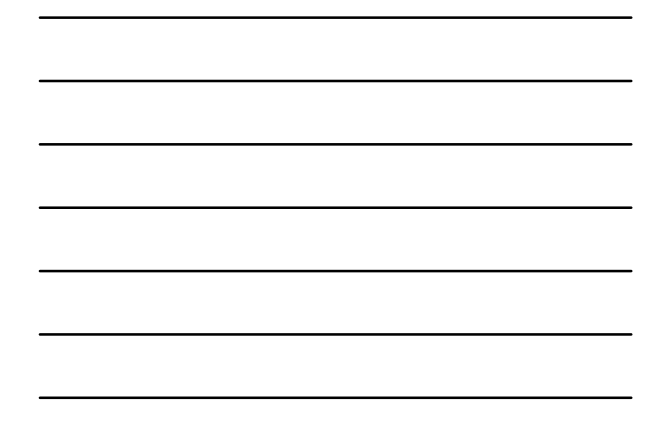

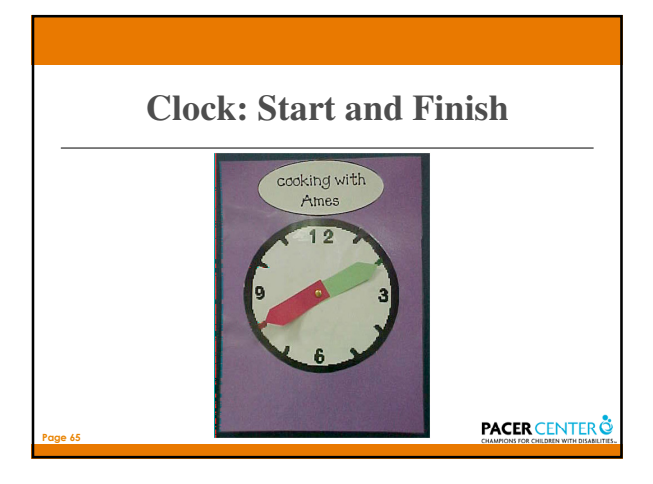

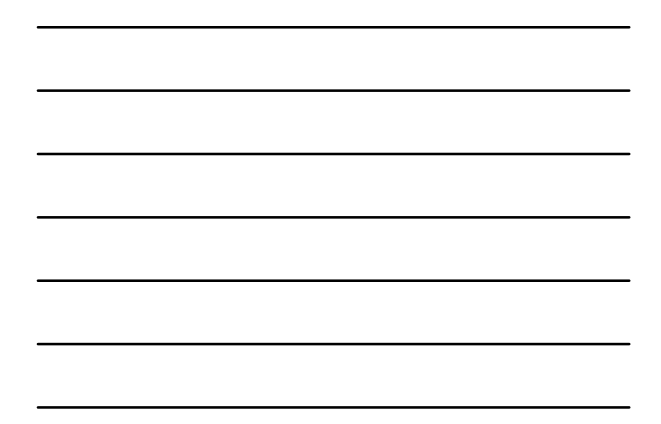

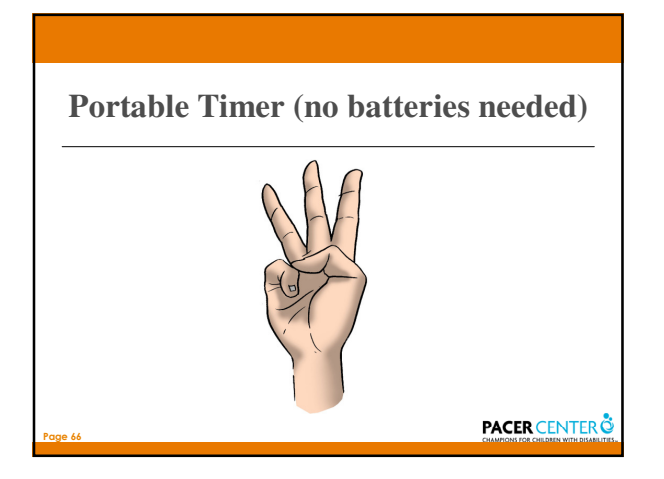

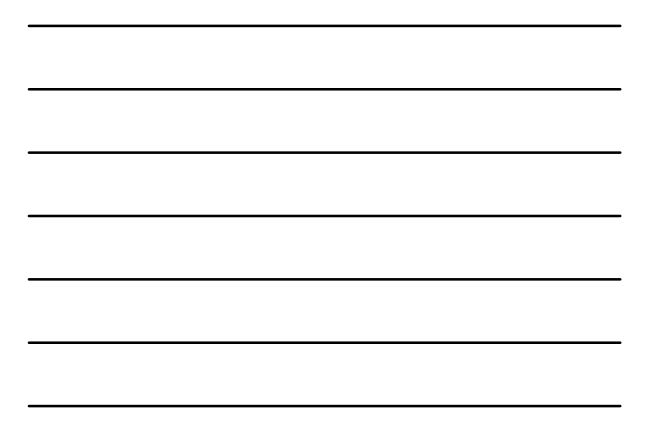

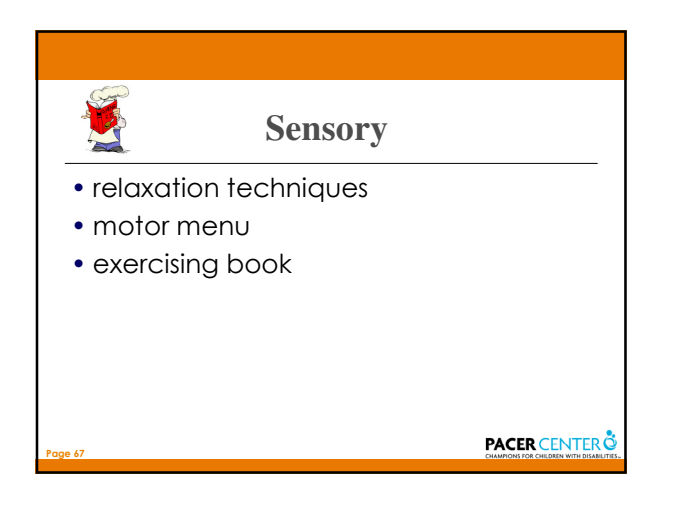

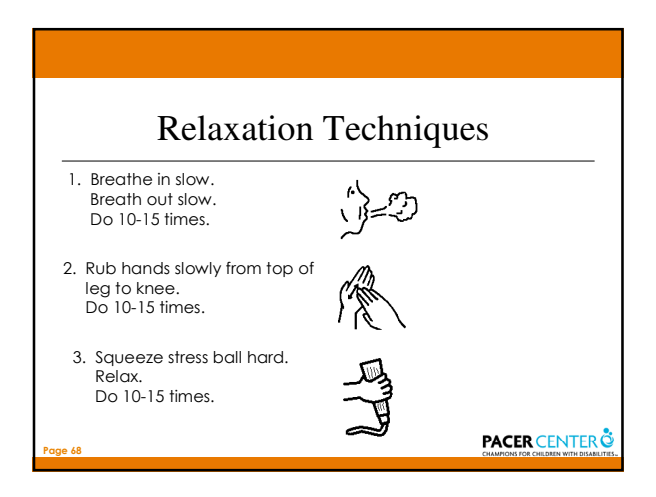

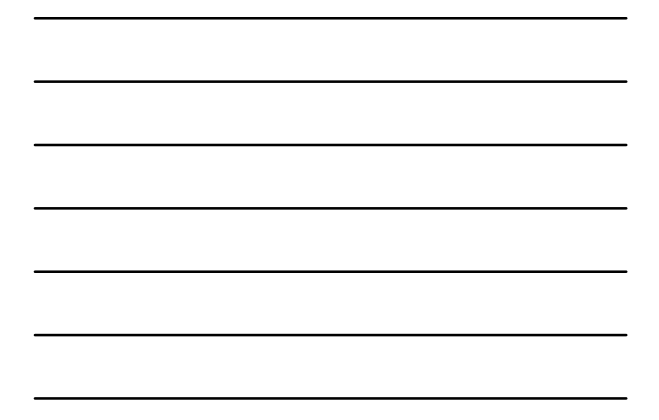

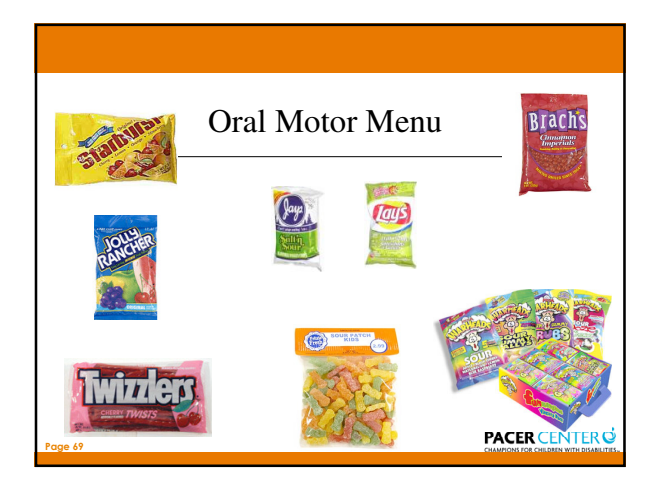

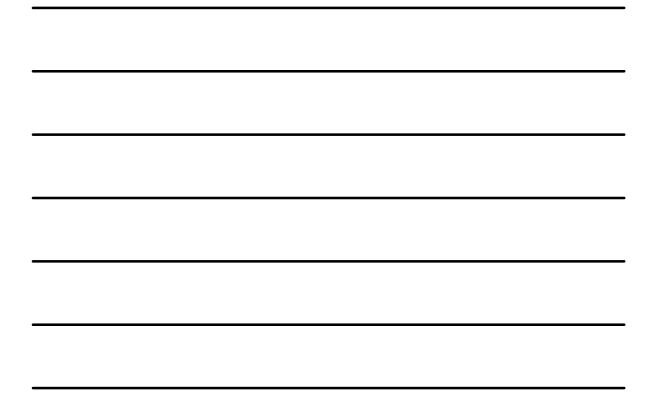

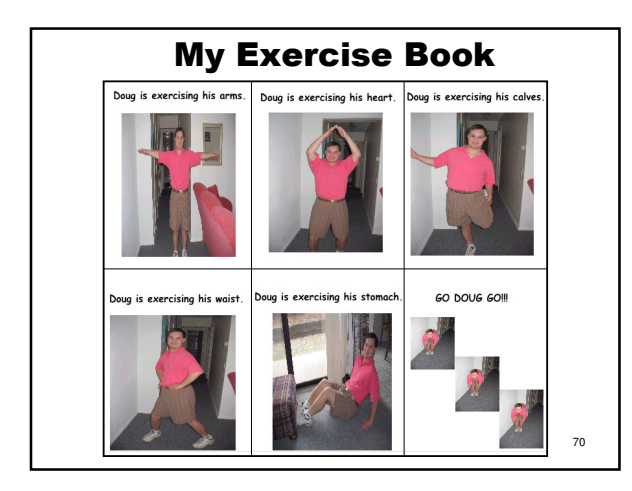

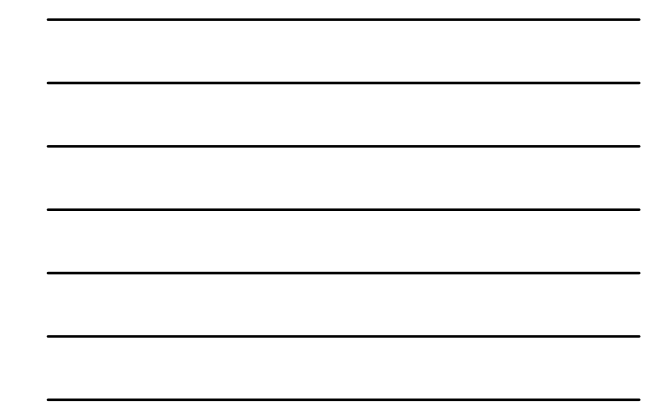

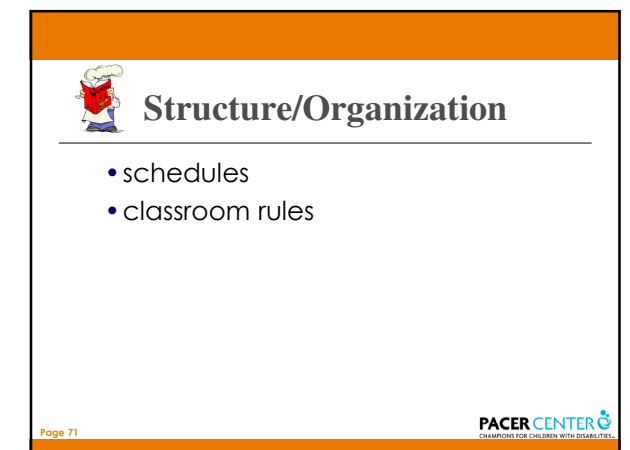

Problem: Students don't know what is going to happen next which may result in behavior problems (uncertainty, anxiety)

**Solution:** Schedules

- Schedule for the day
	- On the wall
	- Portable

Page 72

- Symbols/Text
- Can be done to structure time within a scheduled activity

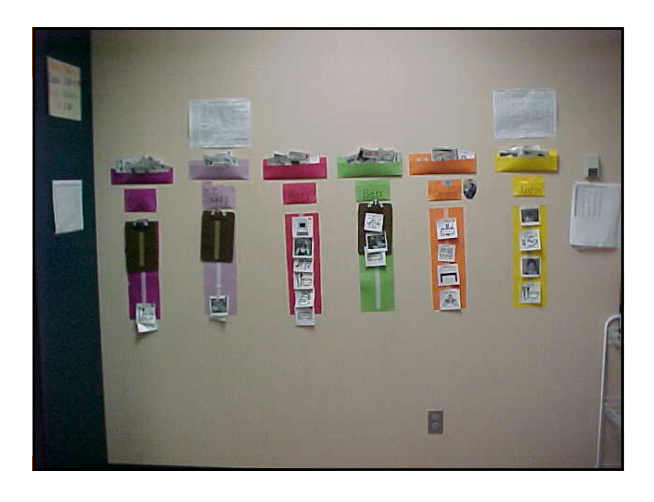

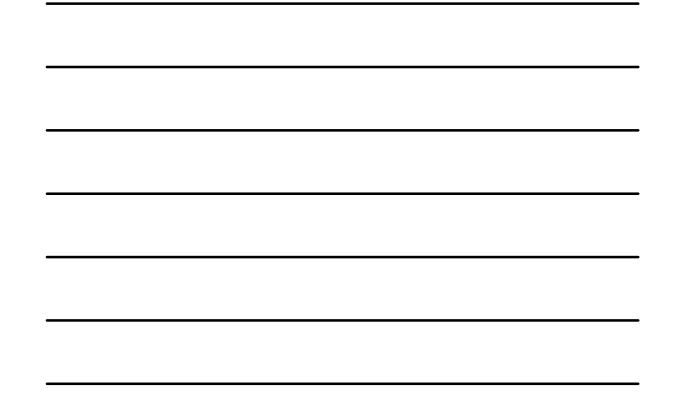

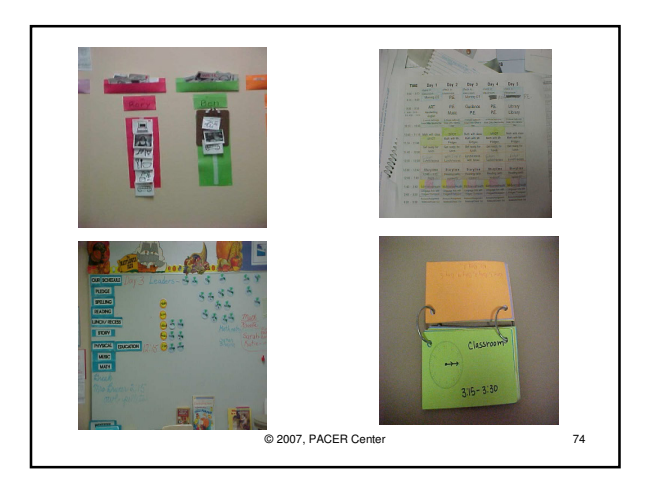

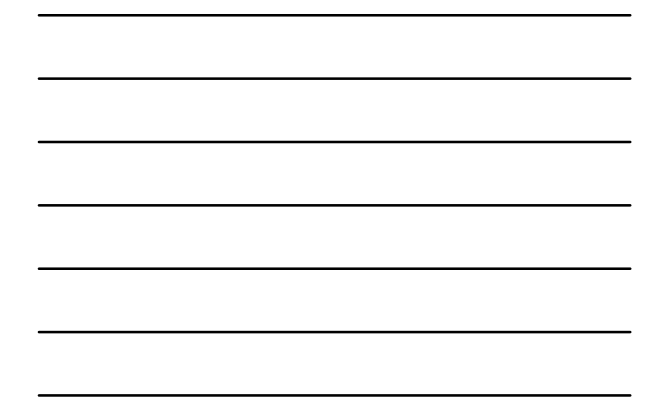

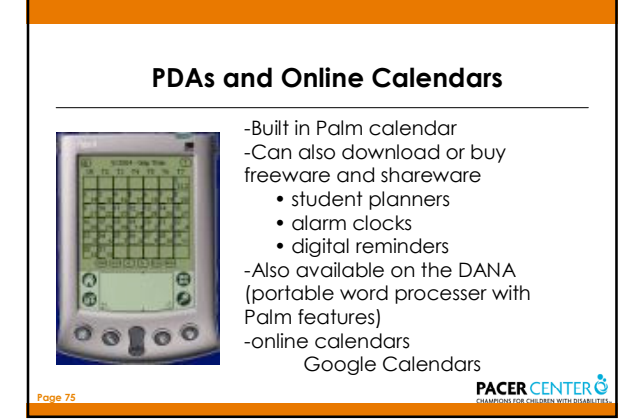

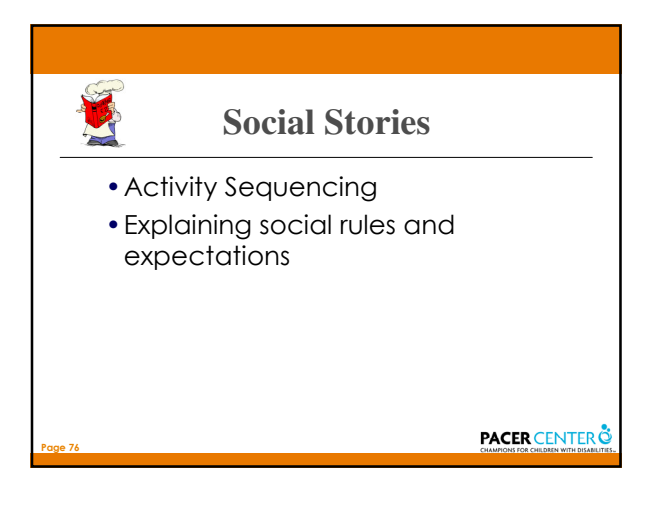

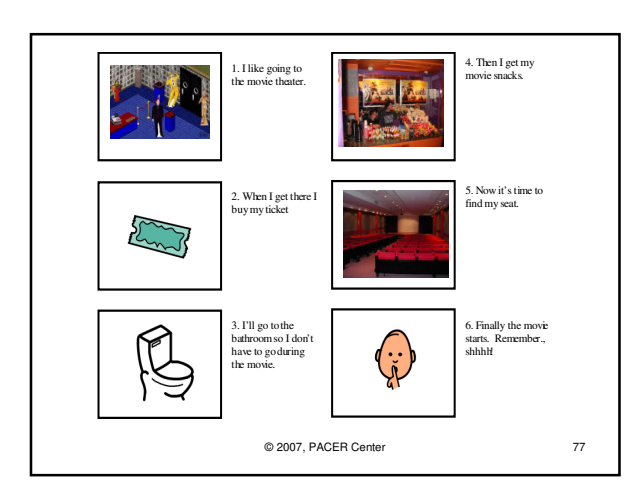

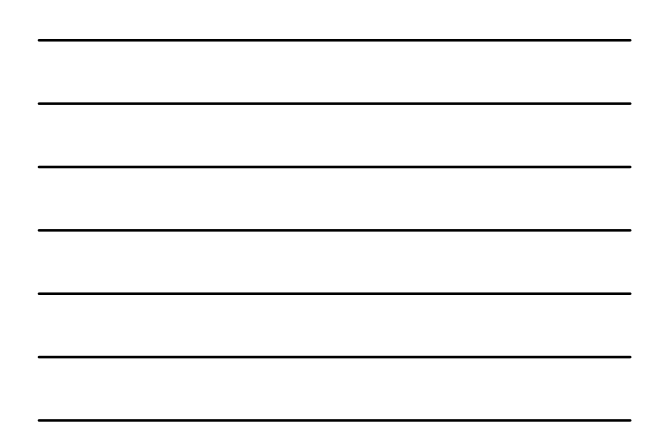

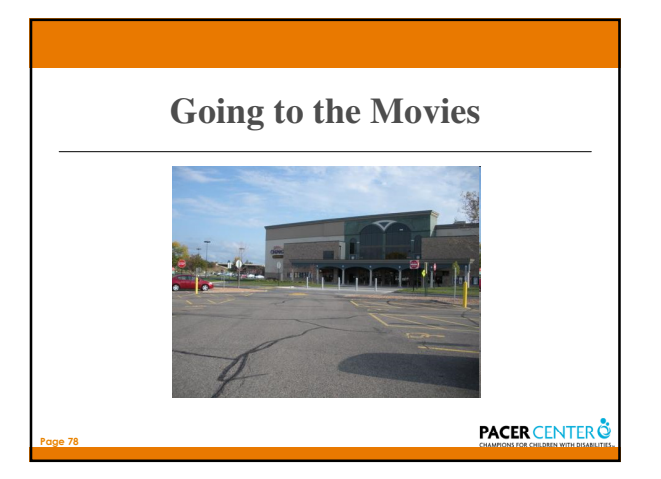

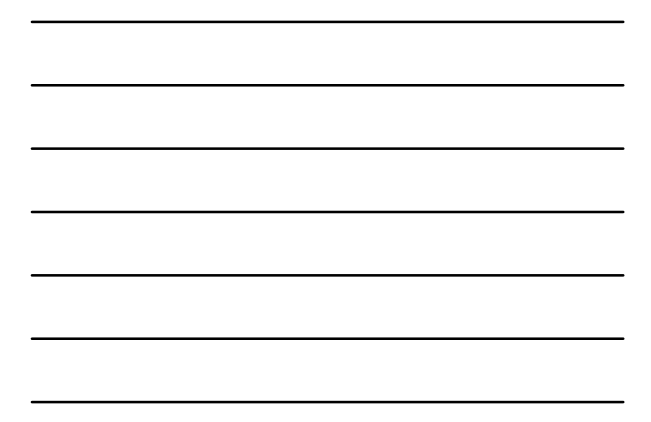

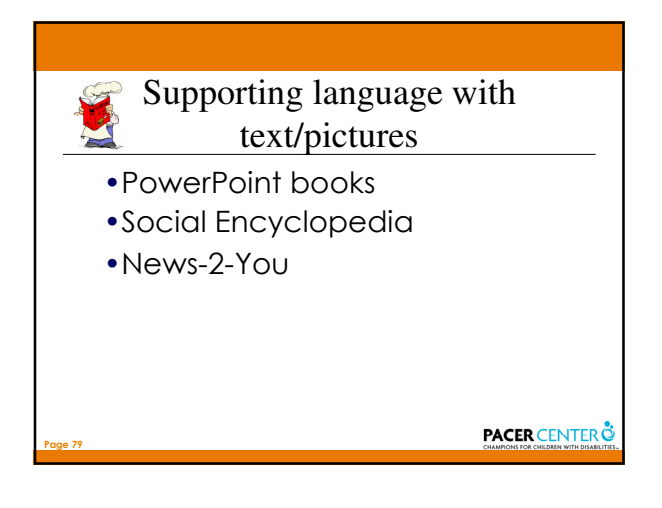

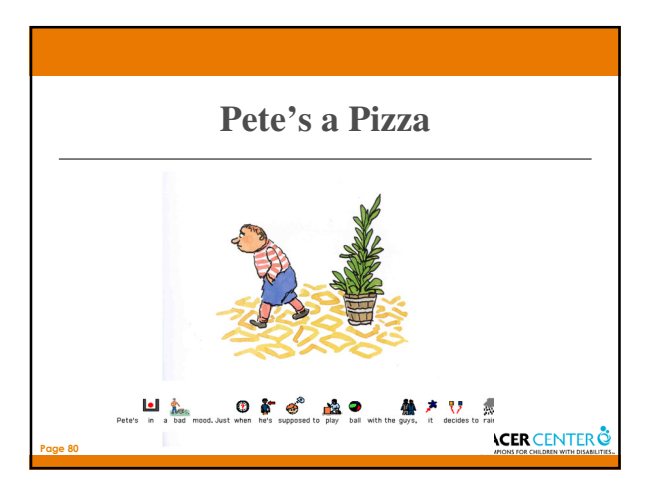

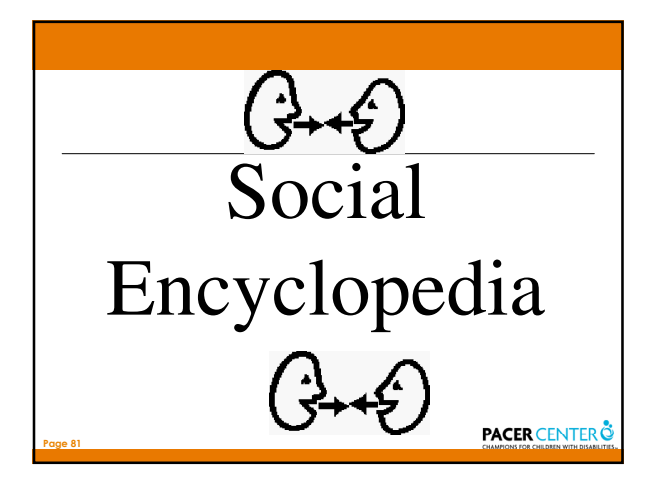

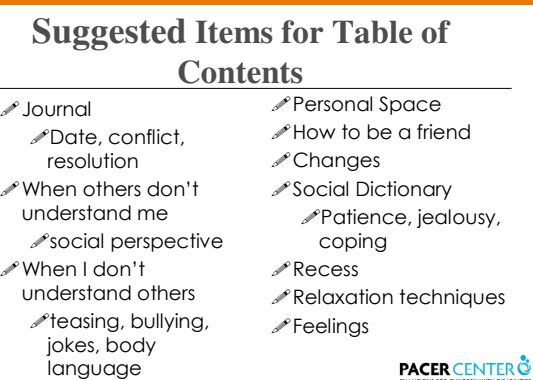

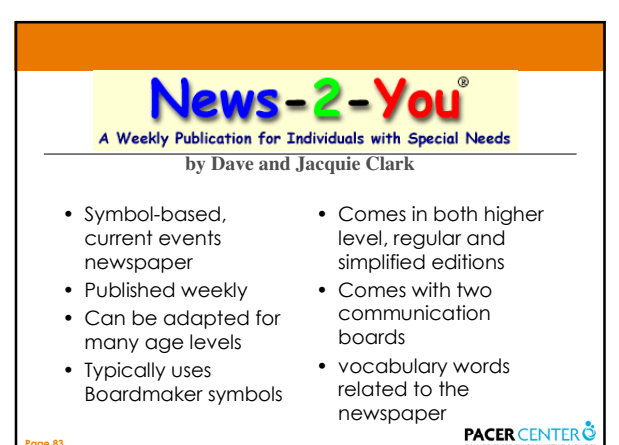

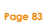

Page 82

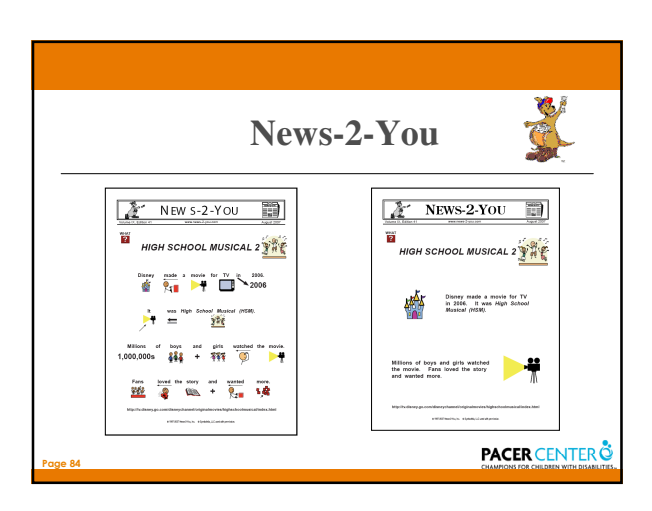

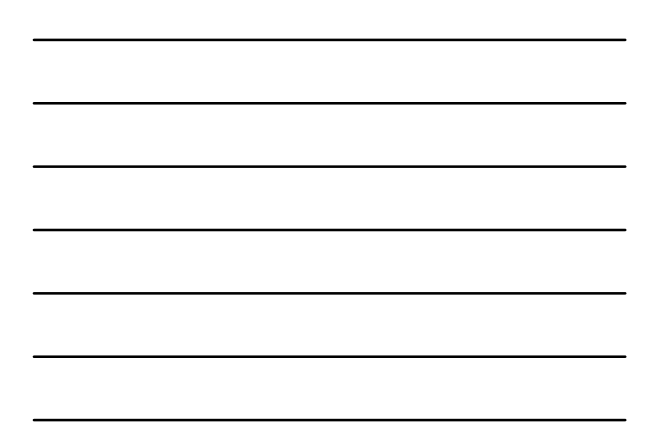

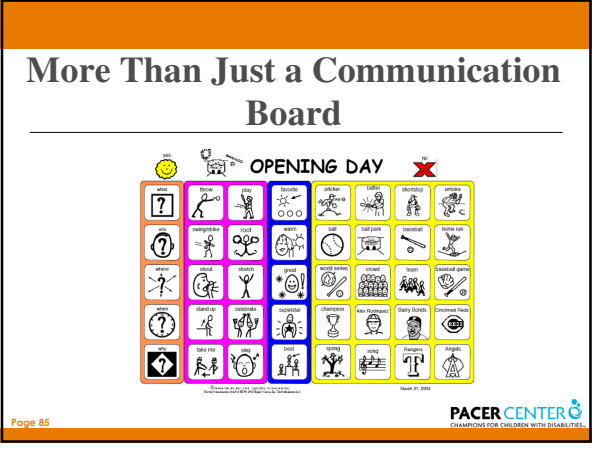

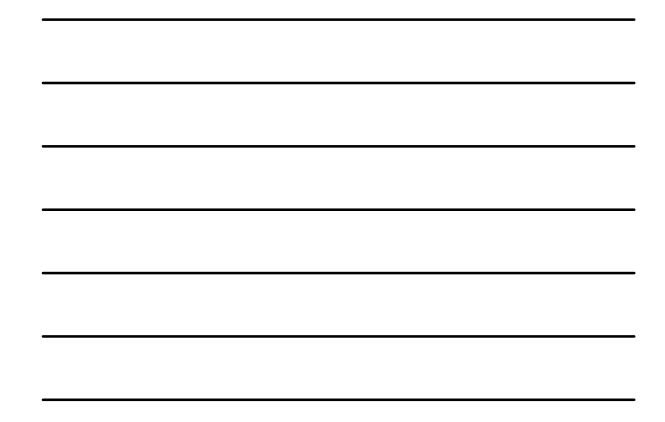

# **Software Tools** • Board Making Tools • Symbol Supported Text Tools • Tools for Creating Social Stories • Resources

Page 86

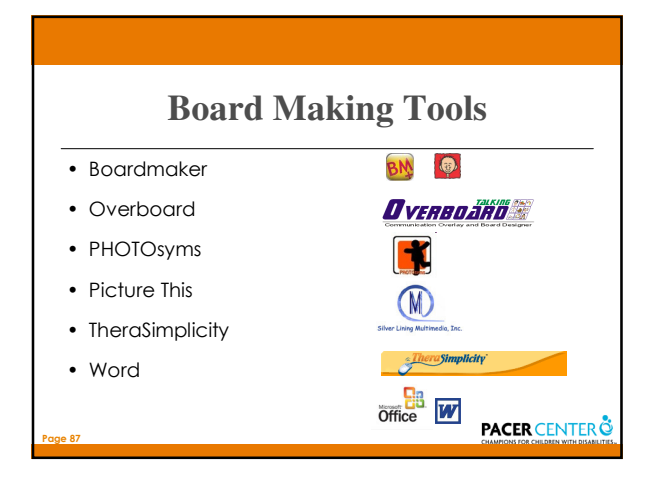

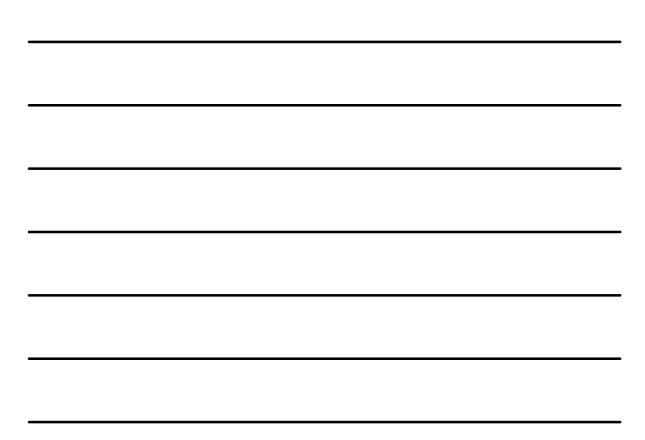

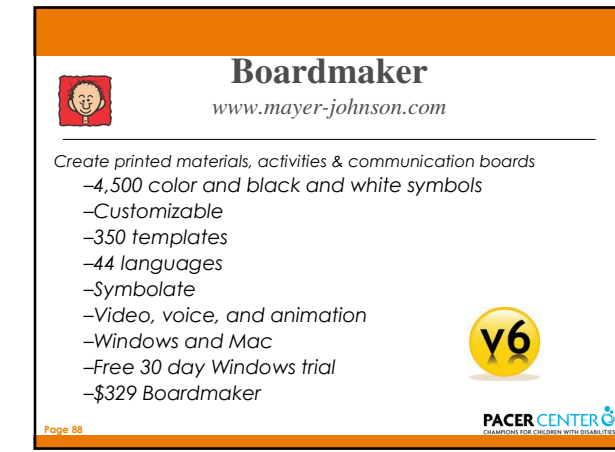

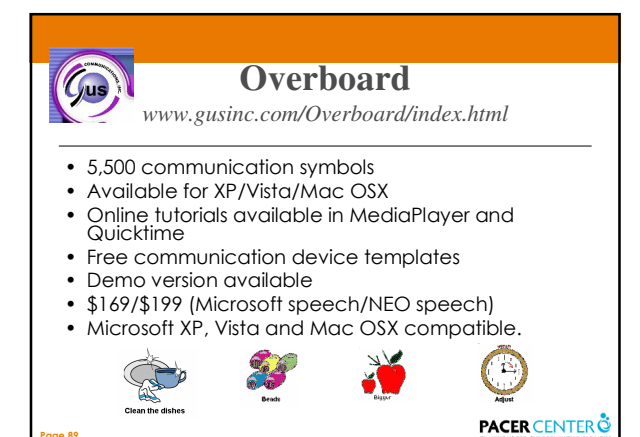

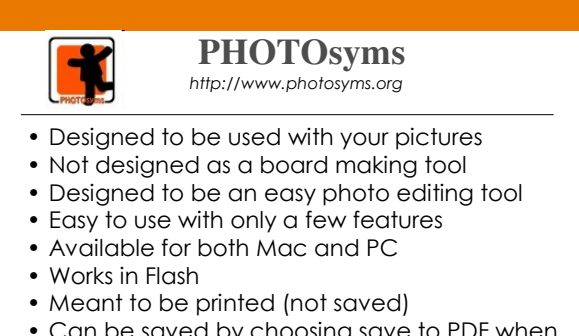

- Can be saved by choosing save to PDF when printing (Mac) or Cute PDF (PC)
- Free

Page 90

Page 89

#### **Picture This… Pro Features**

*www.silverliningmm.com*

• Over 5,000 photos • Search phonetically or by word

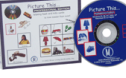

- Print labels in English, French, German, Spanish or Italian
- Easily move and copy pictures
- Print any custom-sized card with or without colored borders
- Print colored labels above or below the picture
- Use the clipboard to copy pictures into and out of Picture This...
- Windows '95, '98, ME, 2000, NT, XP or Vista or a Macintosh running Mac OS 8.5 or higher.
- Page 91 \$89.00, Standard Edition \$50

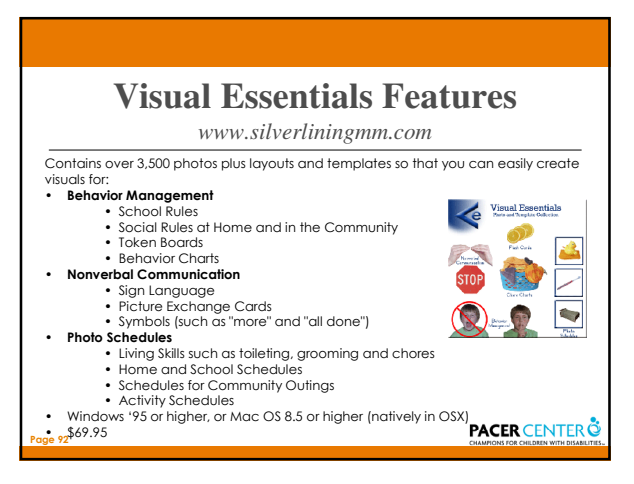

#### **Places You Go Things You Do**

*www.silverliningmm.com*

- Over 3,500 photos
- Search phonetically or by word
- Print labels in English, French, German, Spanish or Italian
- Easily move and copy pictures
- 58 folders within the following main topic areas: appointments, classes, dining, leisure, places, shopping, sports, and travel.

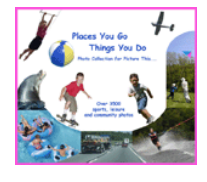

- Windows 95 or higher and Mac OS 7.6 or higher.
- \$39.95

Page 93

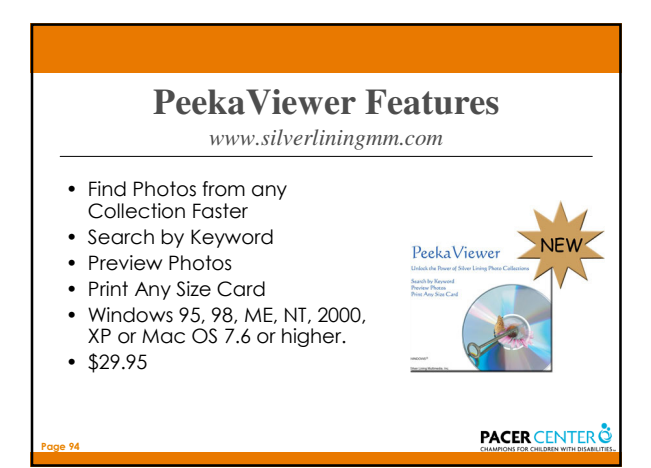

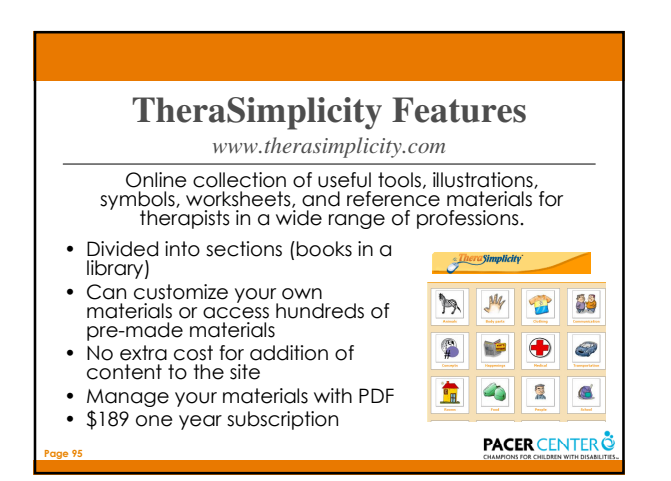

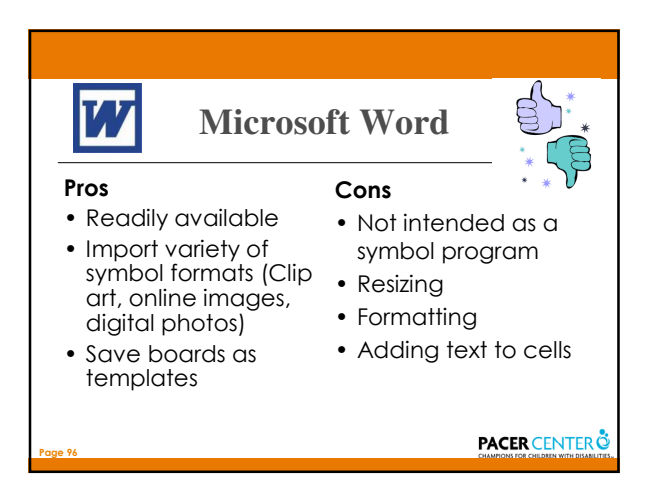

#### **Talking/Visual Word Processors**

- •Boardmaker 6 (symbolate) by Mayer-Johnson
- •Clicker 5 by Crick Software
- •Communicate: SymWriter by Widgit
- •Pixture It by Slater Software
- •PixWriter by Slater Software

Page 97

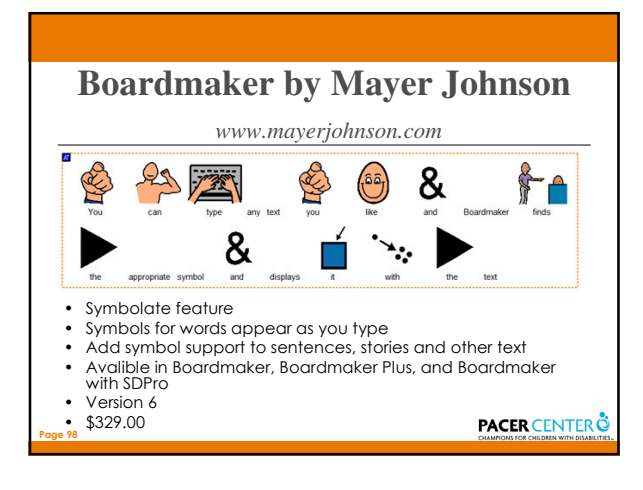

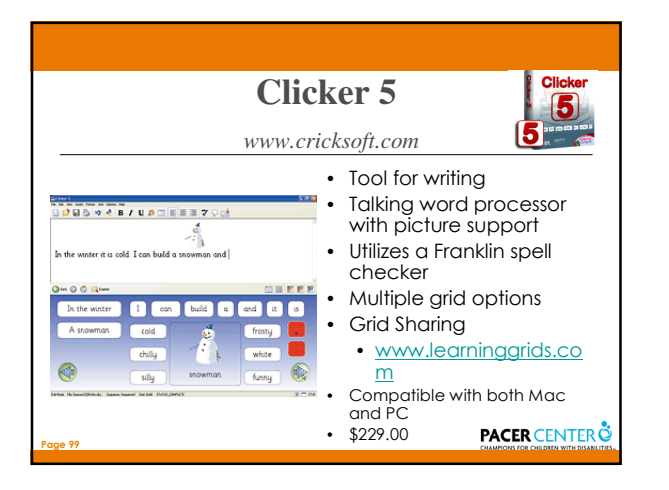

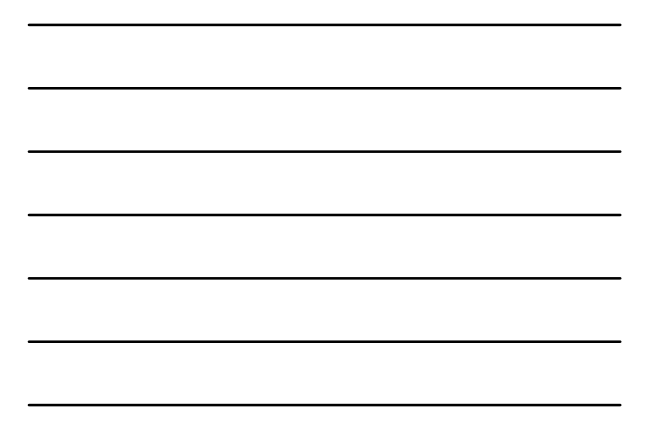

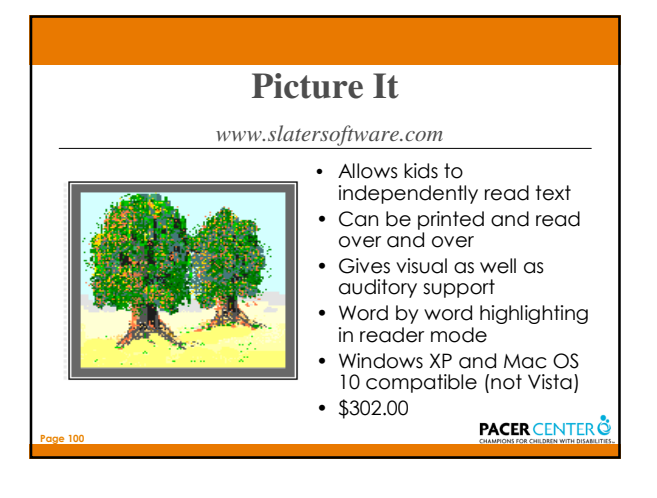

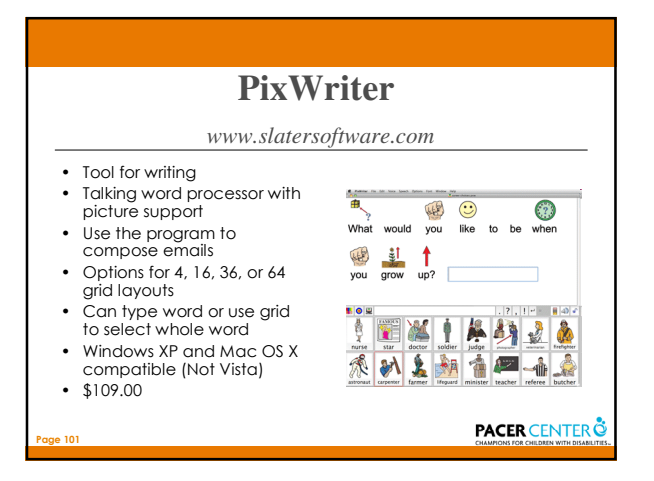

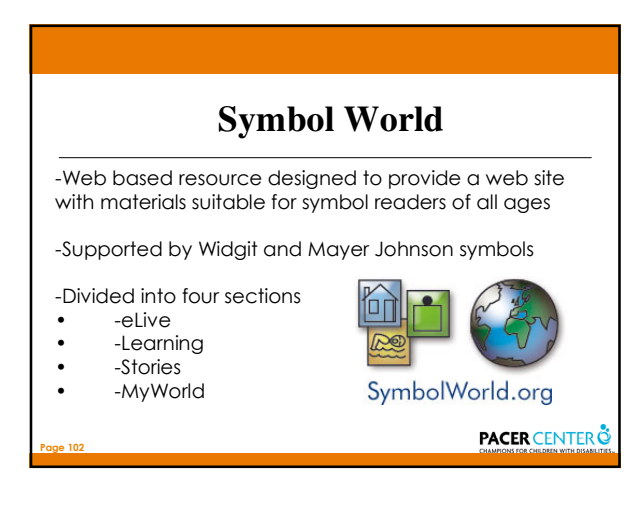

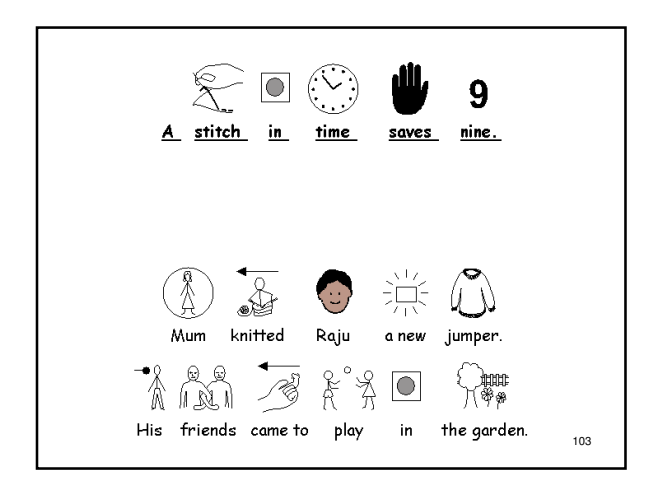

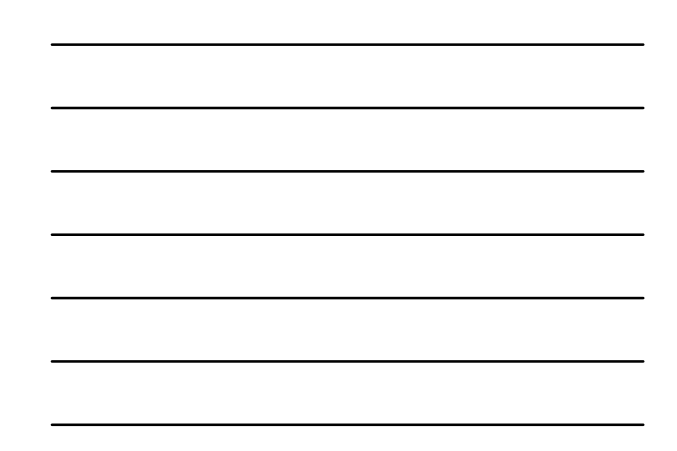

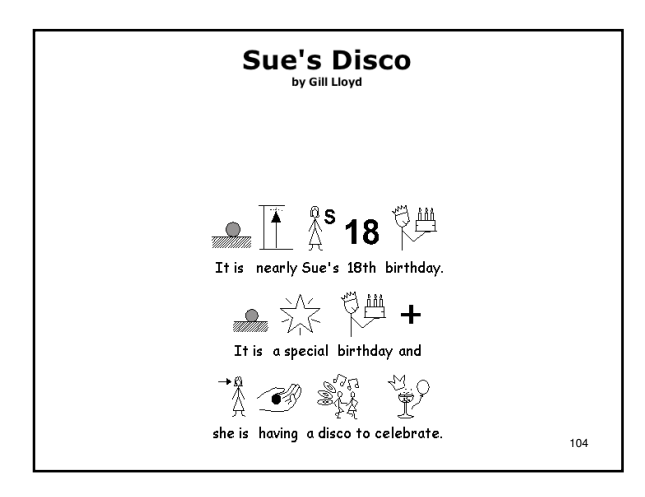

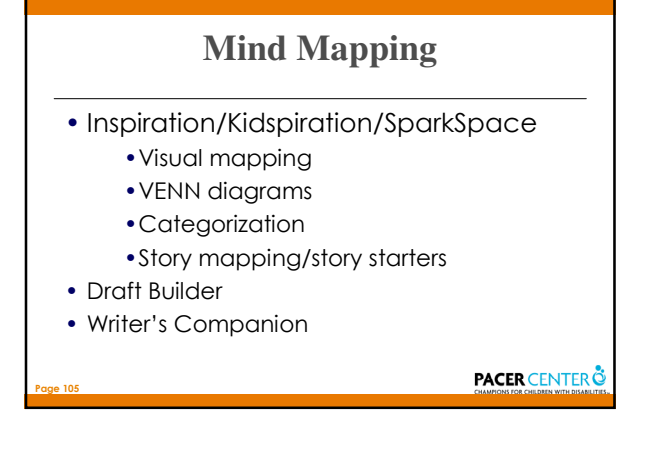

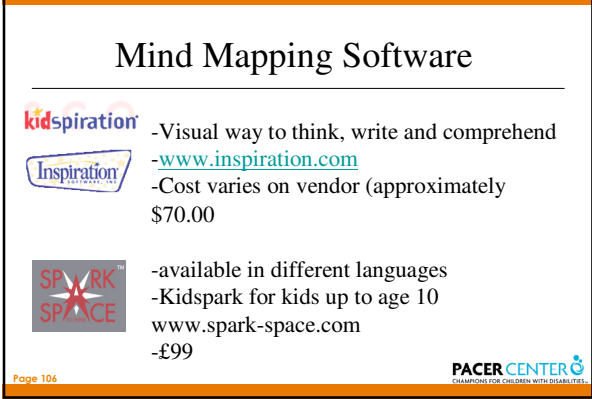

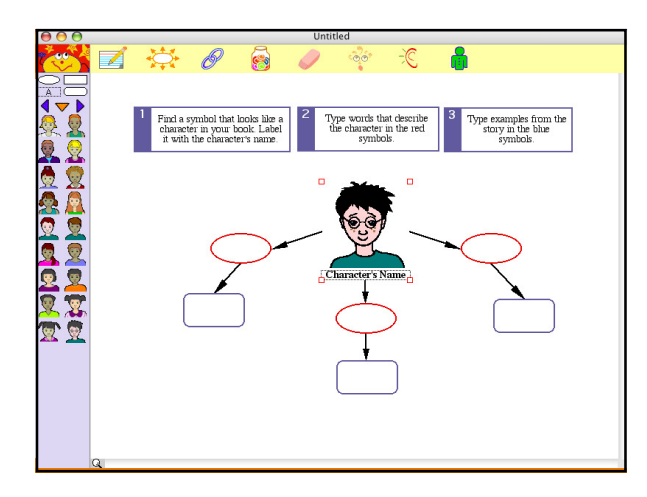

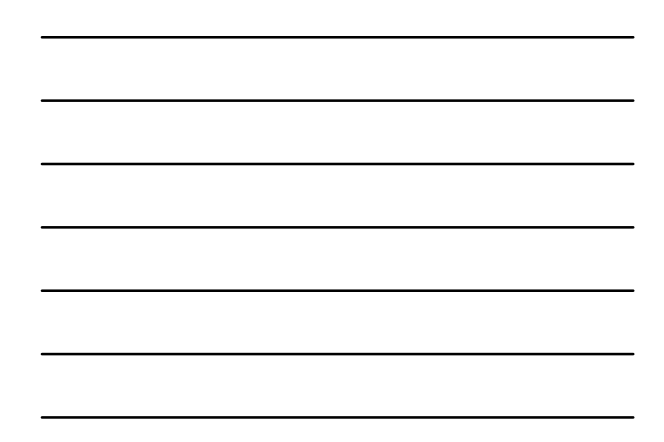

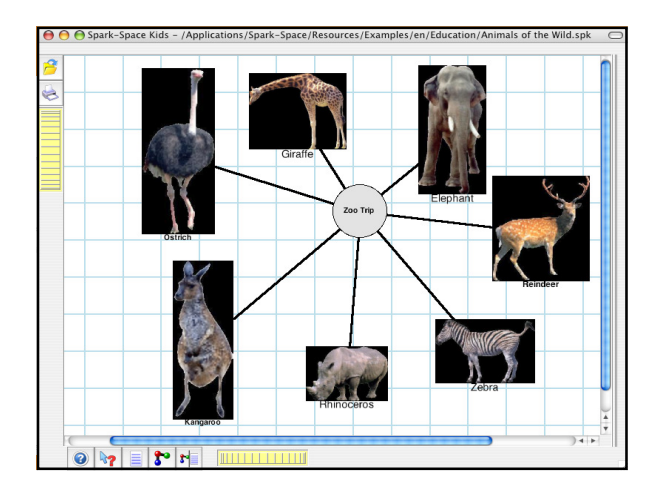

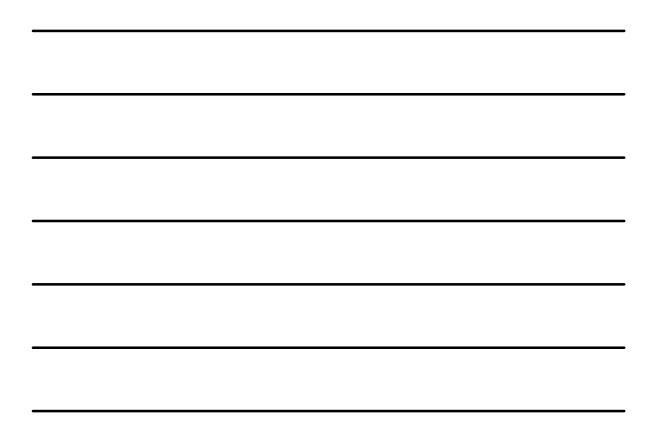

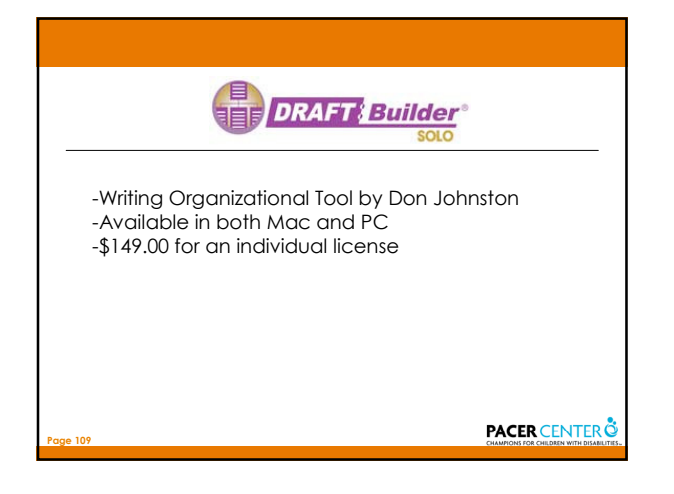

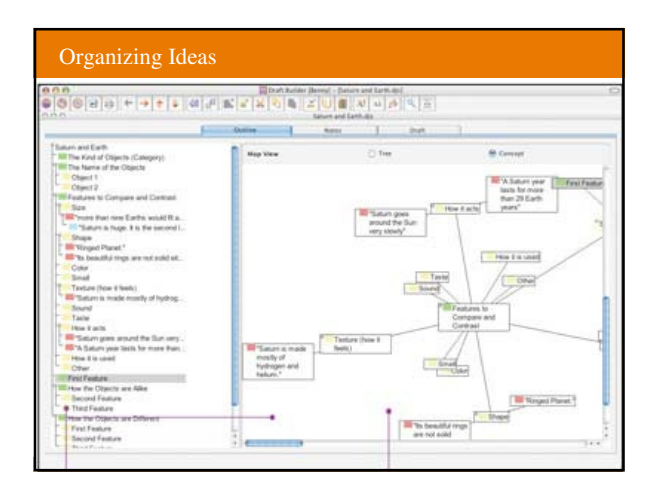

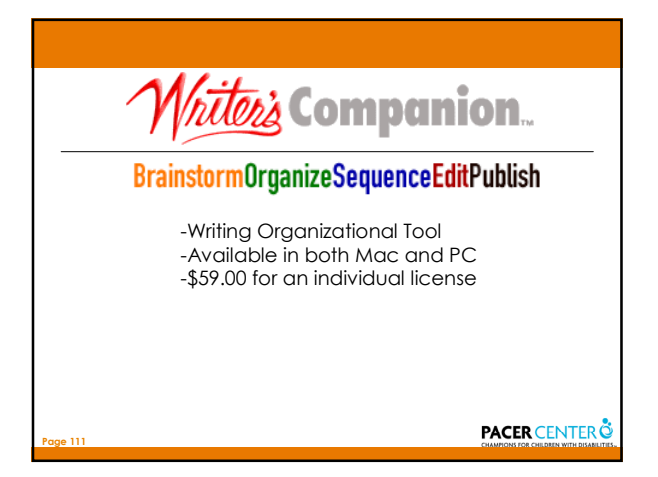

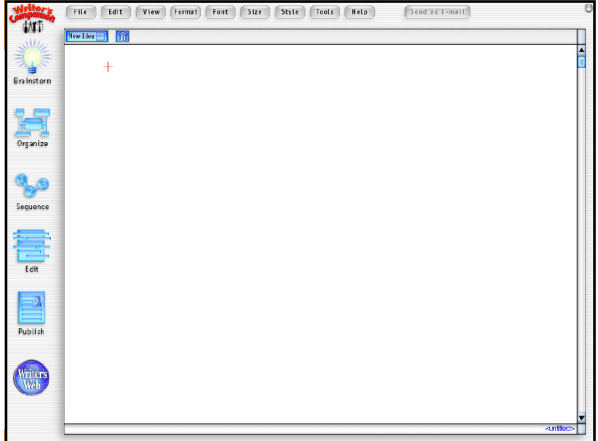

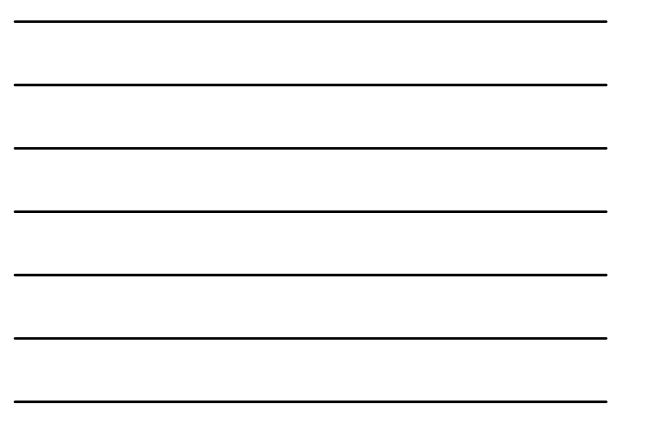

#### **Tar Heel Reader**

- Free online book making resource
- Tap into open source photos via Flickr
- Ability to upload own pictures
- Create and share
- http://www.tarheelreader.org
- To create books register use password = Literacy!

Page 113

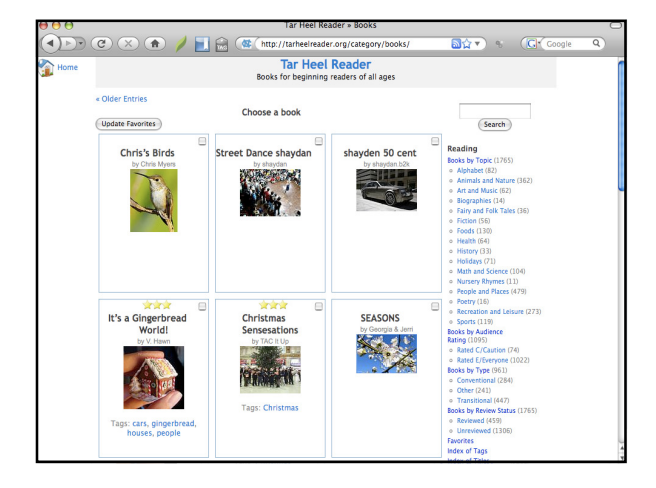

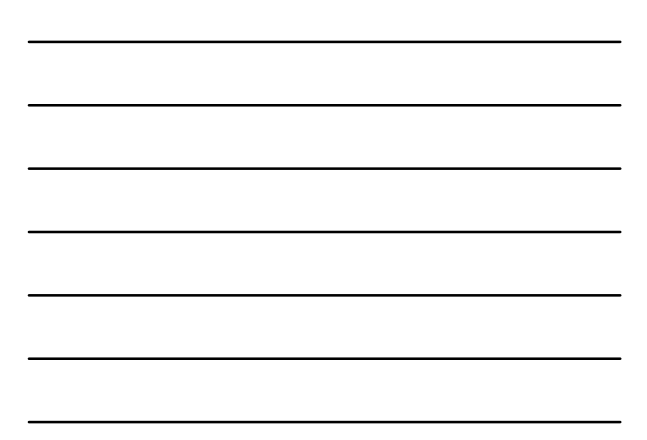

#### Symbol Resources

- Clip Art CD's
- Pics4Learning
- Clip Art for Teachers
- clipart.org
- Coburn Delivers
- Google Images
- Yahoo Images
- Flikr

Page 115

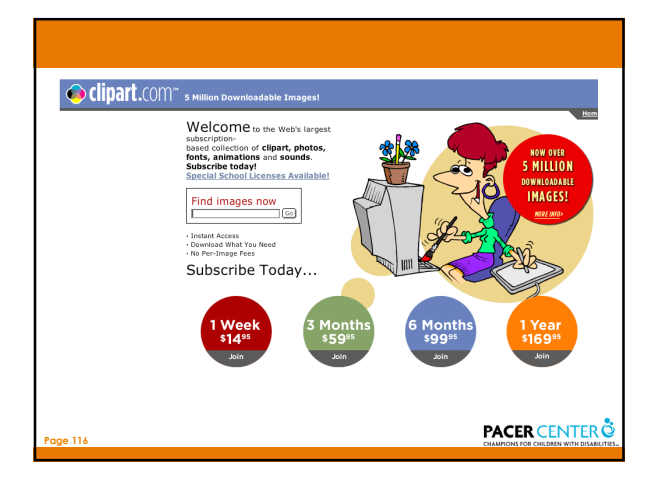

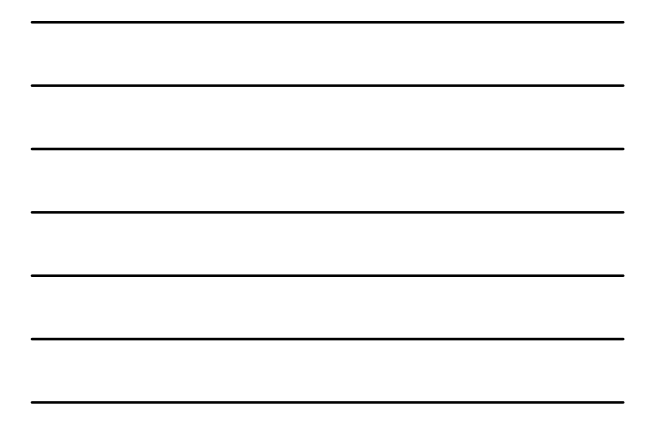

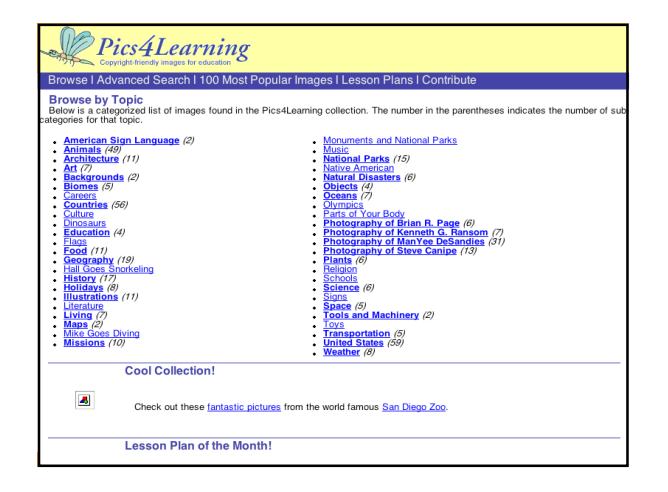

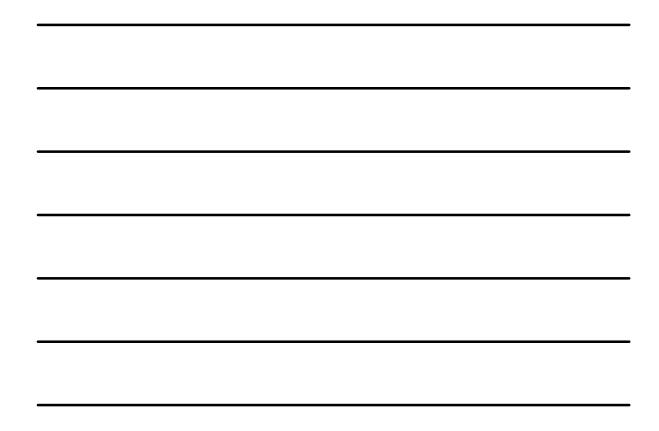

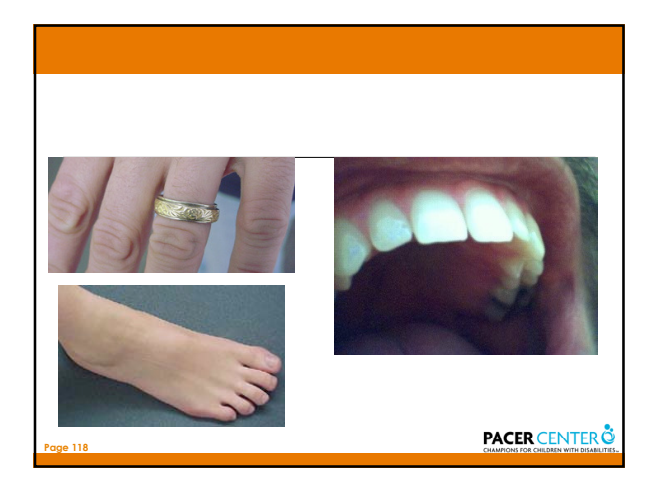

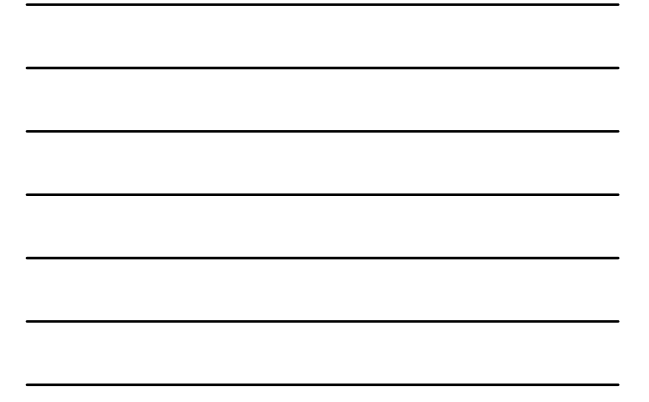

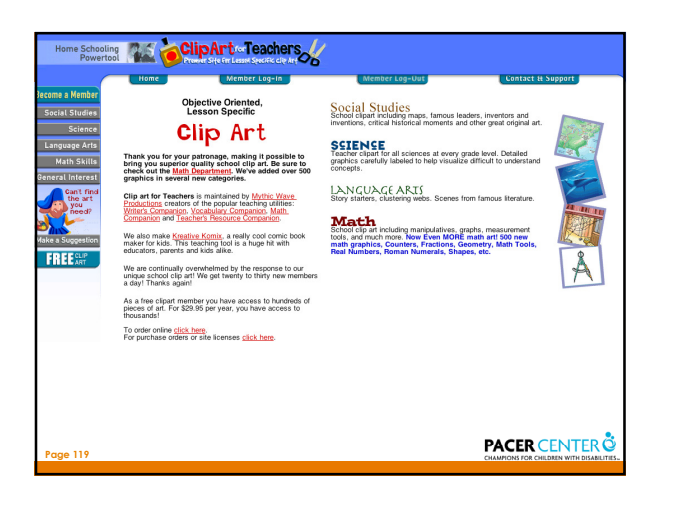

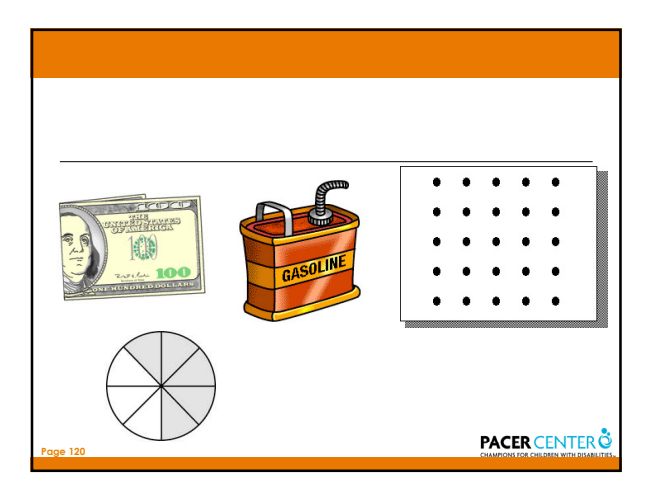

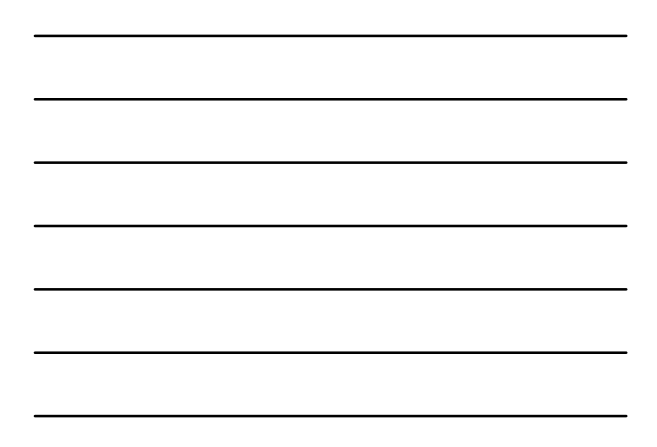

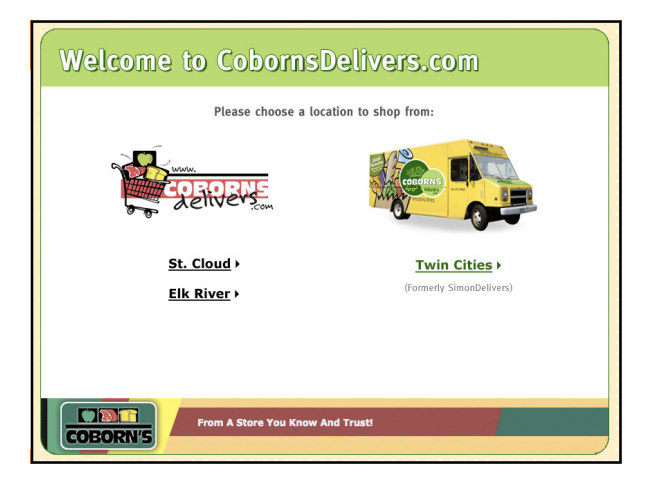

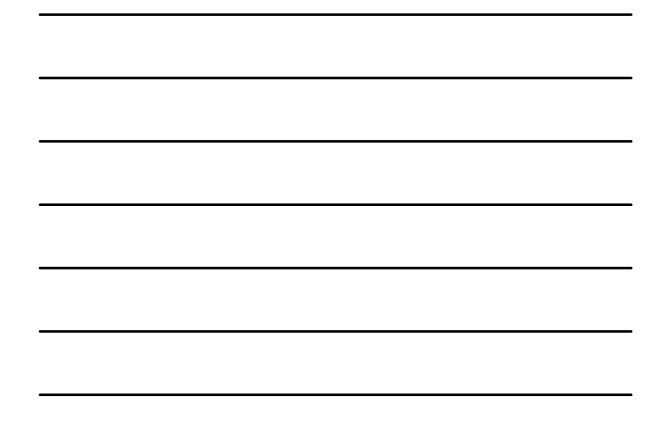

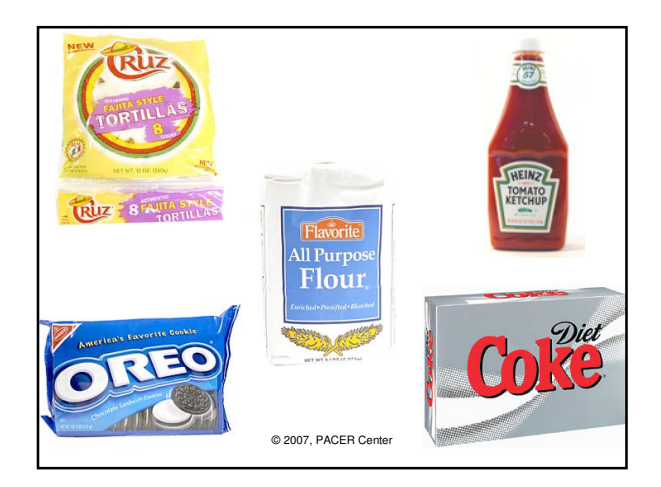

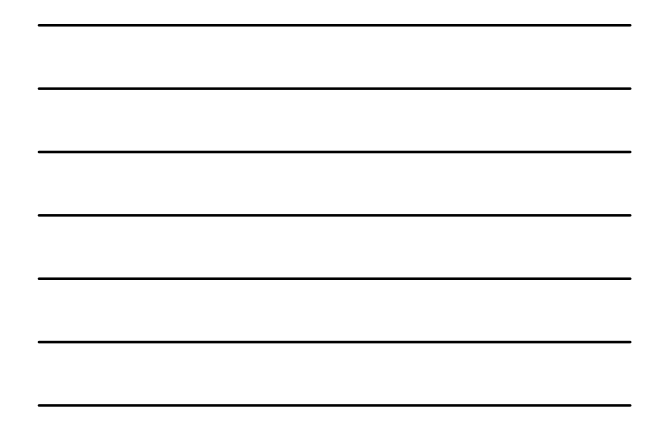

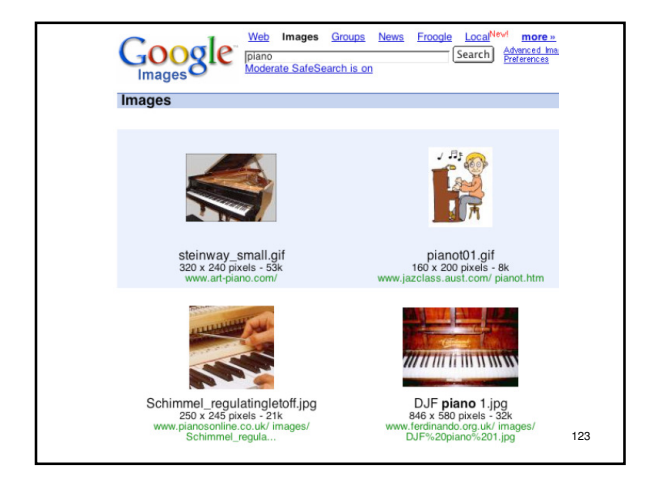

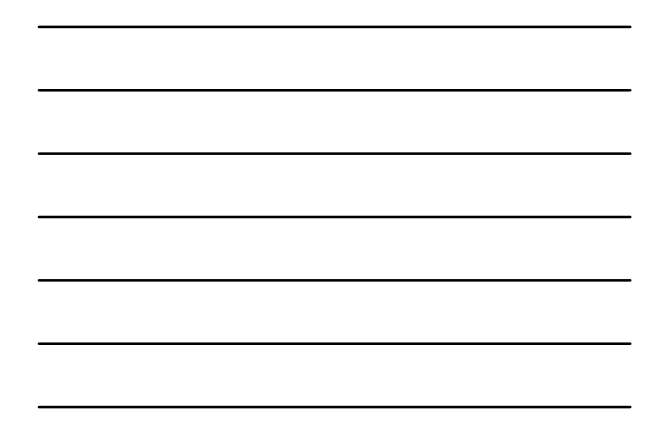

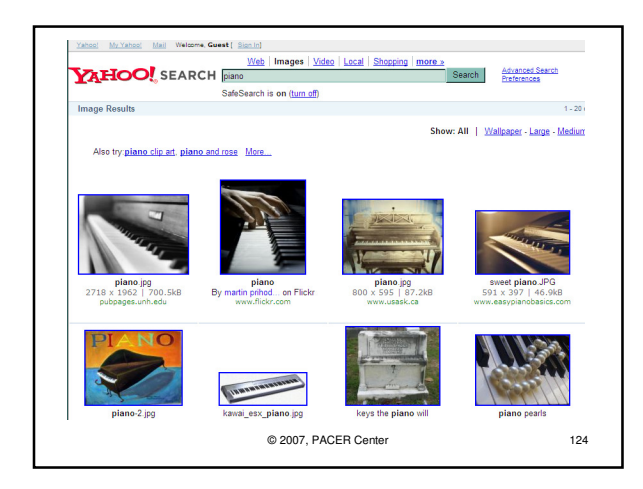

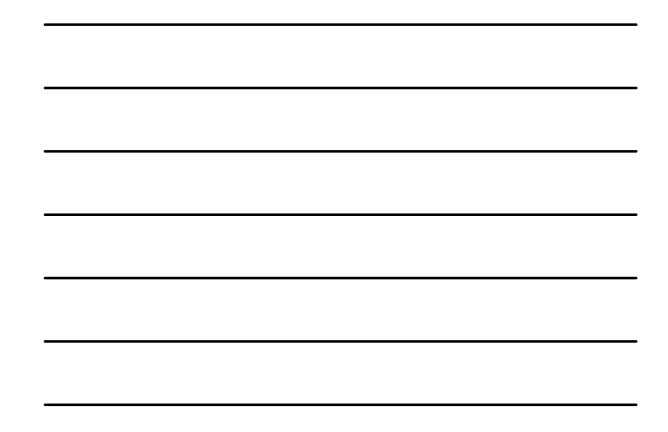

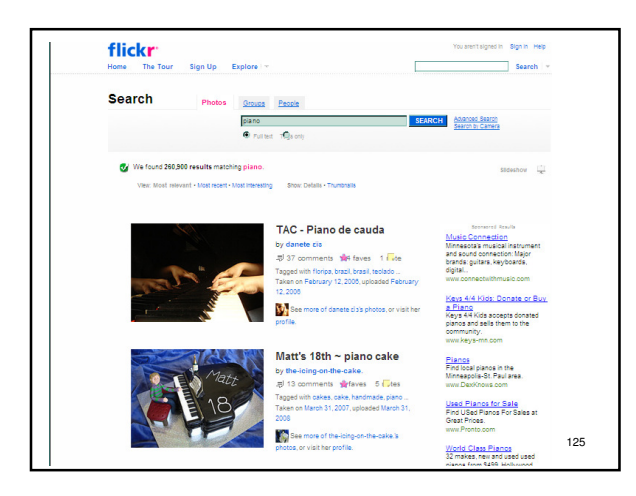

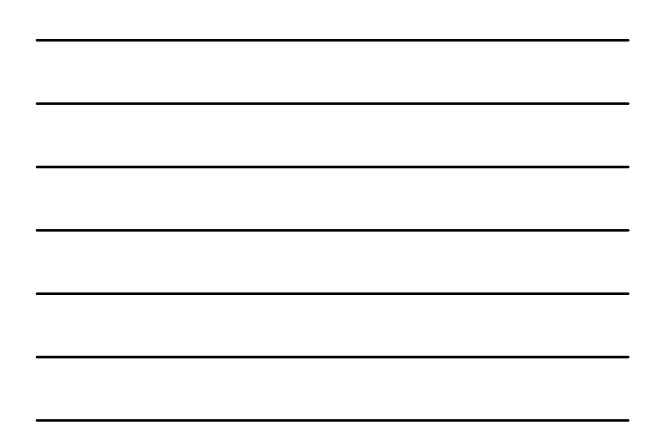

# **RESOURCES - Books**

The New Social Story Book, Illustrated Edition Original Stories Revised by Carol Gray

Page 126

Visual Strategies for Improving Communication: Volume I Practical Supports for School and Home Linda A. Hodgdon, M.ED., CCC-SLP

Solving Behavior Problems in Autism: Improving Communication with Visual Strategies Linda A. Hodgdon, M.ED., CCC-SLP

Do-Watch-Listen-Say: Social and Communication Intervention<br>for Children with Autism<br>Kathleen Ann Quill

#### **Symbol Resources - Websites**

BoardMaker http://www.mayerjohnson.com Overboard http://www.gusinc.com/Overboard/index.html Speaking of Speech http://www.speakingofspeech.com

TheraSimplicity http://www.therasimplicity.com

Page 127

**PACER CENTER** 

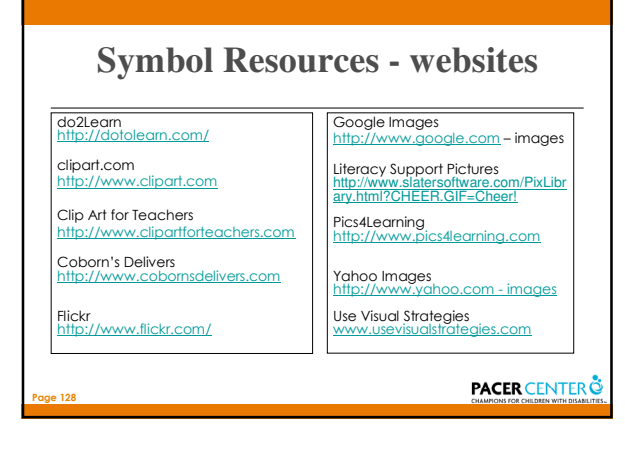

## $.129$ **Resources - websites** Clicker 5 **http://www.cricksoft.com** Draft Builder http://www.donjohnston.com Inspiration/Kidspiration http://www.inspiration.com Spark-Space http://www.spark-space.com The Writers Companion http://www.writerscomp.com PictureIt & PixWriter http://www.slatersoftware.com

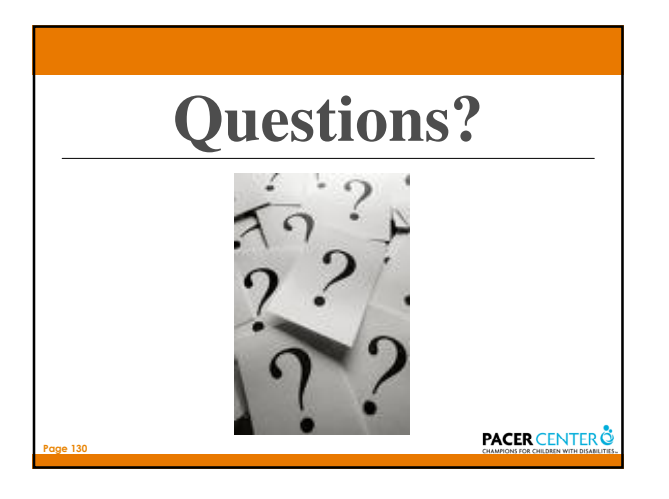

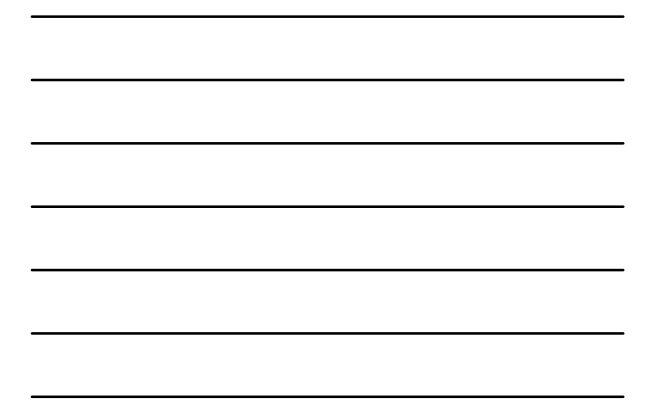

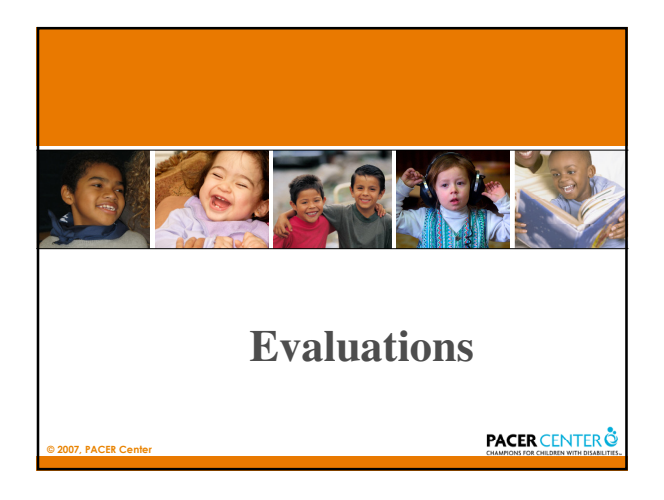